Кафедра «Горные работы»

С. Г. Оника В. К. Мелешко

# ОРГАНИЗАЦИЯ ПРОИЗВОДСТВА И УПРАВЛЕНИЕ ГОРНЫМ ПРЕДПРИЯТИЕМ

Пособие

для студентов специальности 1-51 02 01 «Разработка месторождений полезных ископаемых (открытые горные работы и маркшейдерское обеспечение горных работ)»

*Рекомендовано учебно*-*методическим объединением по образованию в области горнодобывающей промышленности*

> Минск БНТУ 2022

#### УДК 622.012:658:378.147.091.313(075.8) ББК 65.304.11я7 О-58

#### Р е ц е н з е н т ы:

кафедра «Логистика» института Бизнеса и менеджмента технологий БГУ, зав. кафедрой, канд. экон. наук, доцент *А*. *Д*. *Молокович*; начальник горного отдела ОАО «Белгорхимпром» *А*. *М*. *Чижик*

#### **Оника, С. Г.**

- Организация производства и управление горным предприятием : пособие для студентов специальности 1-51 02 01 «Разработка месторождений полезных ископаемых (открытые горные работы и маркшейдерское обеспечение горных работ)» / С. Г. Оника, О-58
	- В. К. Мелешко. Минск : БНТУ, 2022. 56 с. ISBN 978-985-583-403-9.

В пособии изложены основные требования к структуре, объему и содержанию курсовой работы по дисциплине «Организация производства и управление горным предприятием» и организационно-экономической части дипломных проектов. Приведены методические указания по расчету отдельных разделов курсовой работы (дипломного проекта) и информационно-справочные материалы, необходимые для самостоятельной работы студентов.

#### **УДК 622.012:658:378.147.091.313(075.8) ББК 65.304.11я7**

**ISBN 978-985-583-403-9** © Оника С. Г., Мелешко В. К., 2022 © Белорусский национальный технический университет, 2022

#### **ВВЕДЕНИЕ**

При выполнении курсовой работы и организационно-экономической части дипломного проекта студент должен показать знания новейших достижений науки и практики в области экономики, организации и планирования горного производства, умение применять эти знания для решения конкретных вопросов. При выполнении расчетов необходимо учитывать, что в период перехода к рыночной экономике претерпевают радикальные изменения многие экономические понятия, категории, методы экономических расчетов, критерии и пр. Это относится и к расчетам по технико-экономическому обоснованию введения в разработку отдельных участков шахтного поля – основной цели выполнения курсовой работы и организационно-экономической части дипломного проекта.

При добыче полезных ископаемых открытым способом горные работы ведут с применением различного оборудования на вскрышных, добычных и транспортных операциях. В работе (разделе) студент должен рассчитать технико-экономические показатели различных вариантов добычи полезного ископаемого и выбрать оптимальный.

### **1. ОБЩИЕ ПОЛОЖЕНИЯ**

#### **1.1. Выбор базы для сравнения**

Экономический эффект, получаемый при разработке технологической схемы добычи полезного ископаемого, зависит от того, с каким вариантом технологии производится сравнение. Вариант, с которым производится сравнение, принято называть базовым вариантом, соответственно создаваемый (улучшаемый) называется проектируемым или новым.

В качестве базы для сравнения проектируемого варианта необходимо применять лучшие отечественные или зарубежные технологии, обеспечивающие получение одинаковых конечных производственных результатов. Поскольку банк современных технологий отсутствует, в качестве базового варианта используется существующая технологическая схема, с которой студент знакомится во время прохождения производственной или преддипломной практики.

### **1.2. Обеспечение сопоставимости рассматриваемых вариантов**

При проектировании технологической схемы добычи полезного ископаемого возможно рассмотрение нескольких вариантов технологии и механизации вскрышных, добычных и транспортных работ, отличающихся применяемым оборудованием, уровнем механизации и автоматизации. В конечном итоге для реализации будет отобран один вариант, экономически эффективный. Оценка эффективности каждого варианта производится путем сравнения показателей и критериев общей и сравнительной эффективности.

Выбор наилучшего варианта упрощается при одинаковых или тождественных результатах производства. В этих случаях варианты отличаются только динамикой и величиной затрат (единовременных и текущих). Кроме того, части текущих затрат в сравниваемых вариантах будут равны по величине, поэтому их можно рассчитывать один раз или иногда вообще исключить из расчетов.

При проектировании новых или совершенствовании существующих технологических процессов возможно, что первоначально намечаемые варианты не обеспечивают получение тождественных

полезных результатов. В этих случаях необходимо привести сопоставляемые варианты к тождественным результатам, для чего нужно предусмотреть по вариантам применение дополнительных средств, что позволит устранить отклонения по количеству, качеству, условиям труда и срокам выпуска продукции. Это должно найти отражение в величинах капитальных вложений и себестоимости продукции по вариантам.

*Тождество по объему выпуска продукции*. Если по сопоставляемым вариантам имеется разный объем выпуска продукции и потребность в увеличении объема реальна, то по варианту с меньшим объемом следует предусмотреть дополнительное оборудование, рабочую силу, производственные площади и так далее, необходимые для доведения объема выпуска продукции до уровня другого варианта.

*Тождество по качеству продукции*. Сопоставимой по качеству будет та продукция, которая добывается по вариантам технологий, обеспечивающих соответствие требованиям стандартов или технических условий на эту продукцию. Если по одному из вариантов не обеспечиваются эти требования, то по нему вводятся дополнительные операции, оборудование и так далее, применение которых устранит данные различия.

*Тождество по условиям труда*. Сопоставляемые варианты должны быть приведены к исходным условиям охраны и безопасности труда. Те из вариантов, которые не могут быть приведены к тождеству по обязательным условиям труда и техники безопасности, не должны быть приняты к внедрению и подлежат исключению из рассмотрения.

*Тождество исходных данных*. С целью обеспечения тождества рассматриваемых вариантов должно быть обеспечено тождество исходных данных: цены, тарифы и ставки должны быть сопоставимы. В случае расхождения их следует пересчитать применительно к ценам расчетного года.

*Тождество применяемых методов расчета*. Результаты промежуточных расчетов следует получить идентичными методами. Если по одному из вариантов результат получен укрупненным способом, то и по другому варианту он должен определяться укрупненно.

# **2. СОДЕРЖАНИЕ КУРСОВОЙ РАБОТЫ (ОРГАНИЗАЦИОННО-ЭКОНОМИЧЕСКОЙ ЧАСТИ ДИПЛОМНОГО ПРОЕКТА)**

Курсовая работа (раздел дипломного проекта) включает:

– введение;

– исходные данные с технологическими расчетами, дополняющими их;

– расчет численности промышленно-производственного персонала;

– расчет капитальных вложений;

– расчет затрат на добычу полезного ископаемого по статьям калькуляции;

– составление сметы затрат на маркшейдерские работы (для направления «Маркшейдерское обеспечение открытых горных работ»);

– калькулирование себестоимости добычи 1 т полезного ископаемого (отдельно могут составляться калькуляции на транспортные и добычные работы);

– расчет и обоснование условной цены на добываемую продукцию;

– расчет основных технико-экономических показателей (ТЭПов);

– анализ ТЭПов и оценка экономической эффективности по критериям;

– определение «точки безубыточности» рассматриваемого участка;

– заключение;

– литература.

**Примечание**. В курсовую работу могут включаться специальные вопросы по организации и планированию производства.

В графической части курсовой работы (1 лист формата А3) и в дипломном проекте (1 лист формата А1) представляются информационно-графические материалы (схемы, таблицы, графики).

Общий объем курсовой работы (раздела дипломного проекта) должен составлять 20–25 страниц текста с учетом рисунков, графиков, схем, таблиц, оглавления и списка использованной литературы.

Содержание должно быть изложено лаконично, ясно, аккуратно: иллюстративный, технический и экономический материалы целесообразно представлять на схемах, графиках и в таблицах; промежуточные расчеты и их результаты также следует представлять по возможности в таблицах.

В ходе работы должна использоваться специальная техническая и справочная литература, методические указания. Полный список использованных первоисточников приводится в конце записки. На все используемые в работе литературные данные следует делать ссылки.

### **3. МЕТОДИЧЕСКИЕ УКАЗАНИЯ ПО ВЫПОЛНЕНИЮ РАЗДЕЛОВ КУРСОВОЙ РАБОТЫ (ДИПЛОМНОГО ПРОЕКТА)**

#### **3.1. Введение**

Во введении к работе (разделу) даются краткие сведения о рассматриваемом месторождении полезных ископаемых, излагаются цель и основное содержание курсовой работы (раздела дипломного проекта), отражается связь результатов специального и конструкторского (механического) разделов дипломного проекта с технологическими показателями. По возможности в этом разделе приводятся сравнительные характеристики основных производственно-технических показателей по технологии горно-проходческих, очистных и транспортных работ.

#### **3.2. Исходные данные**

Исходные данные для выполнения курсовой работы (раздела дипломного проекта) задаются руководителем работы (проекта) или принимаются на основании расчетов, выполненных в специальных разделах дипломного проекта (табл. 3.1).

Таблица 3.1

#### Исходные данные

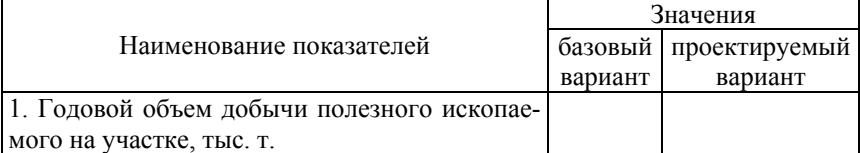

### Окончание табл. 3.1

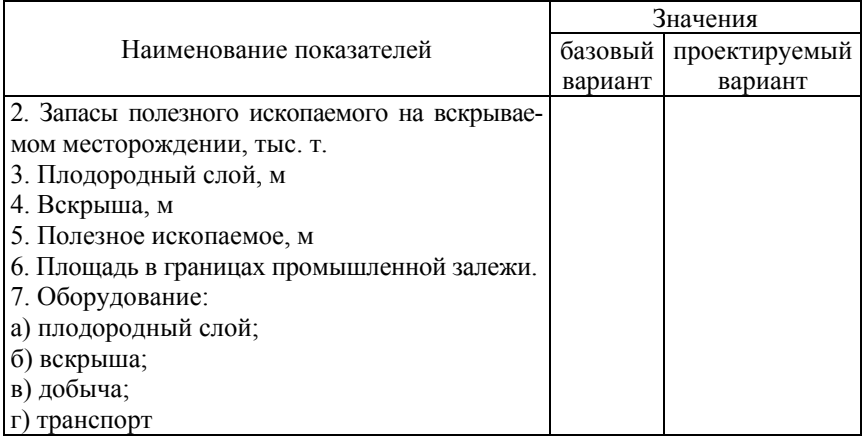

### *Примечание*.

1. В зависимости от специфики рассматриваемых вариантов, исходные данные могут быть дополнены.

2. По принятому технологическому оборудованию необходимо привести техническую характеристику.

# **4. РАСЧЕТ ЧИСЛЕННОСТИ ПРОМЫШЛЕННО-ПРОИЗВОДСТВЕННОГО ПЕРСОНАЛА**

Численность рабочих основного и вспомогательного производства определяется исходя из расчетного количества оборудования по операциям, норм обслуживания на единицу оборудования в смену, сменности работы по операциям. Исходные данные для расчетов приведены в табл. 4.1, 4.2.

Таблица 4.1

### Классификация карьеров по объему добычи горной массы

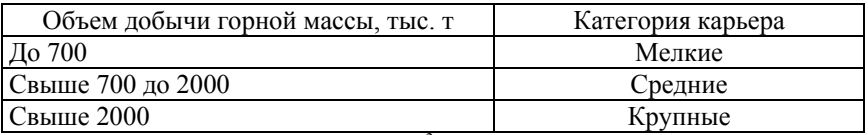

Примечание. Для пересчета в м<sup>3</sup> необходимо годовой объем добычи разделить на объемную массу добываемого полезного ископаемого.

### Таблица 4.2.

Нормативы численности основных и вспомогательных рабочих на горных работах при экскаваторном способе

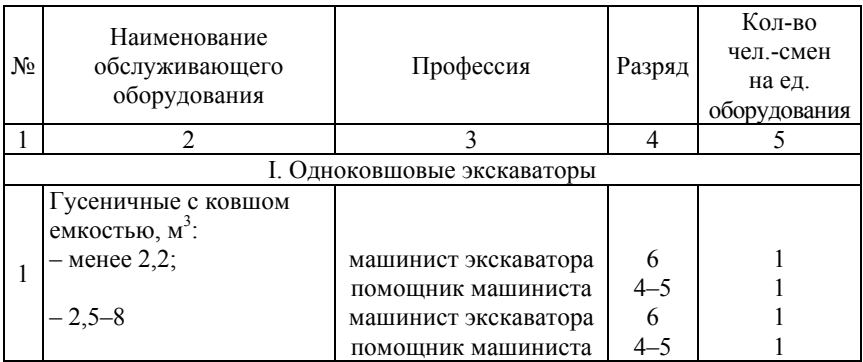

# Продолжение табл. 4.2

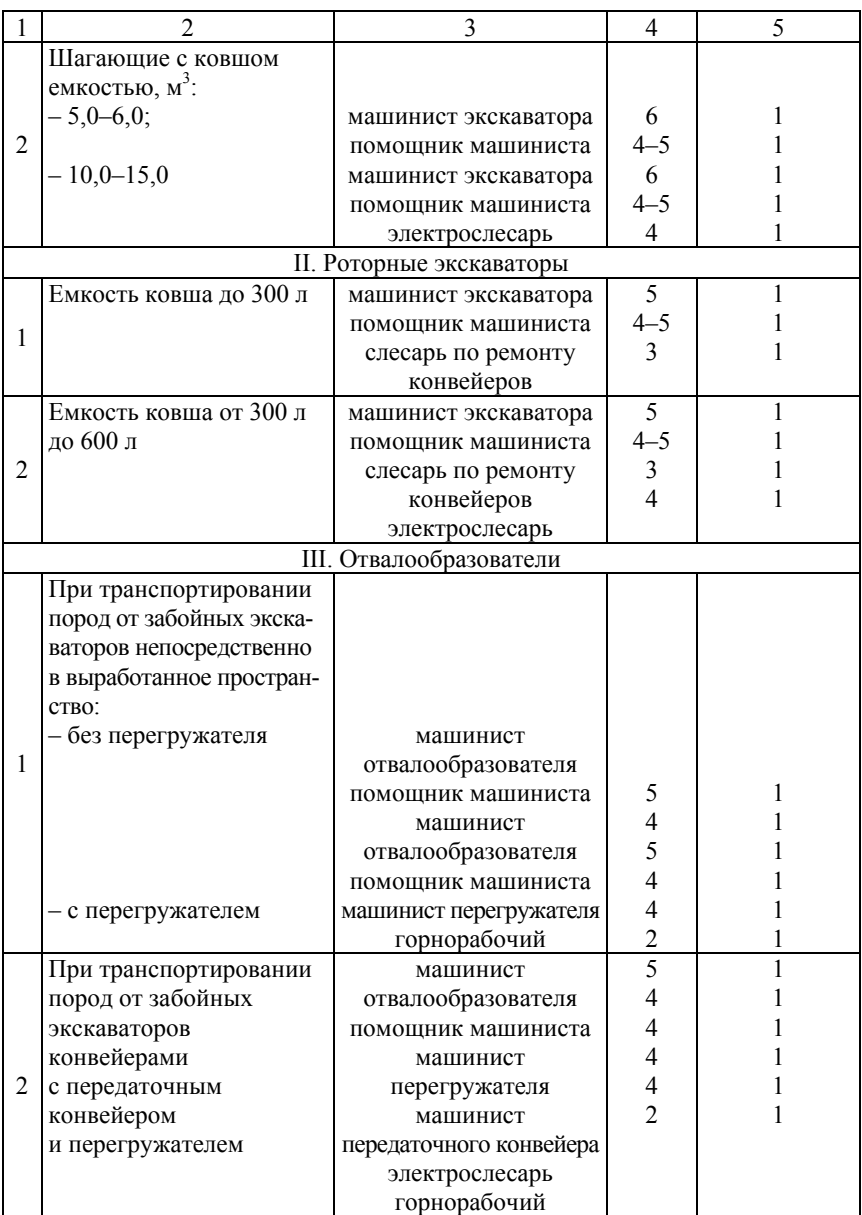

Окончание табл. 4.2.

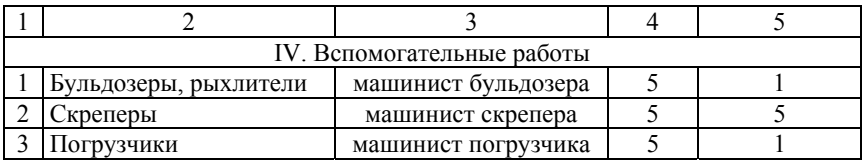

### *Примечания*.

1. При производстве работ дизельными экскаваторами в зимнее время в состав бригады добавляется один горнорабочий 2-го разряда. Если два дизельных экскаватора находятся на одном уступе на расстоянии до 100 м друг от друга, то в состав двух бригад добавляется один горнорабочий.

2. При разработке мокрых налипающих пород в состав бригад добавляется один горнорабочий 2-го разряда.

Численность цехового (карьерного) персонала принимается по нормативам (табл. 4.3), исходя из штатного расписания должностей для ИТР и служащих и норм управления.

Таблица 4.3

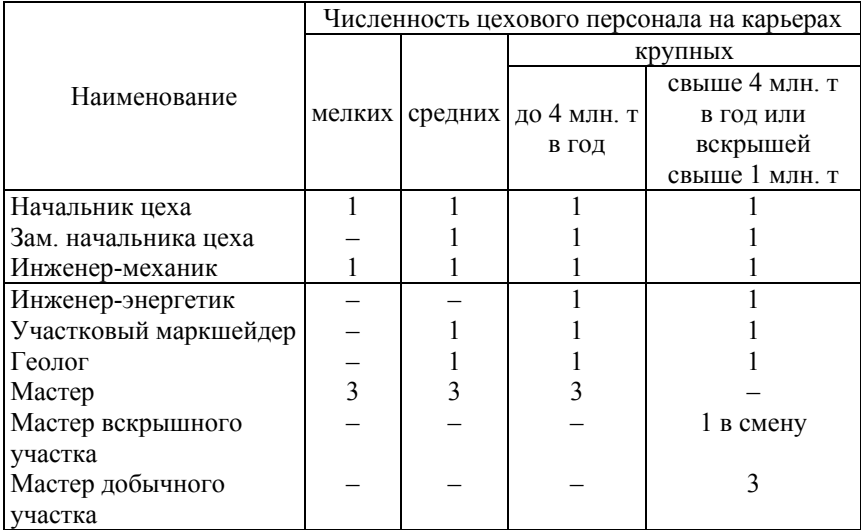

Численность цехового персонала на горных работах

*Примечание*. Геологическое и маркшейдерское обслуживание мелких карьеров осуществляется соответствующими специалистами производственных объединений, в состав которых они входят.

# Результаты расчета численности рабочих сводятся в табл. 4.4.

Таблица 4.4

# Численность промышленно-производственного персонала карьера (предприятия)

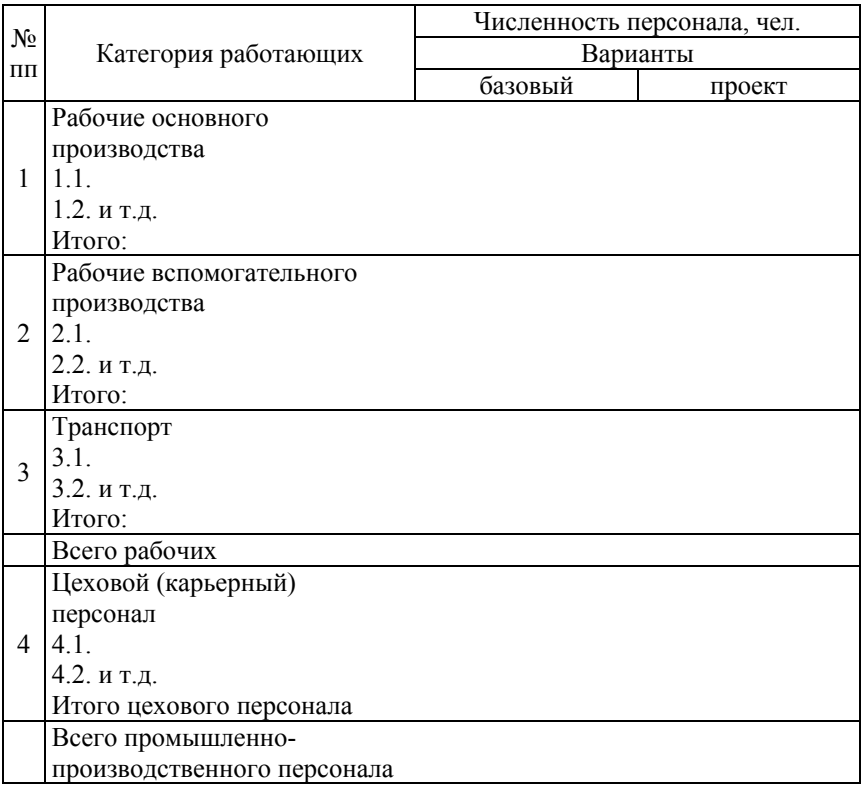

### **5. РАСЧЕТ ВЕЛИЧИНЫ КАПИТАЛЬНЫХ ВЛОЖЕНИЙ**

#### **5.1. Составляющие капитальных вложений**

В состав капитальных вложений включаются единовременные затраты на формирование основных фондов. Это затраты на горнокапитальные работы, здания, приобретение рабочих машин и оборудования и некоторые другие составляющие основных фондов, необходимых в соответствии с конкретными особенностями разрабатываемого технологического процесса добычи полезного ископаемого.

В общем случае величина капитальных вложений при открытых горных работах включает следующие составляющие:

$$
K_o = K_{3\pi} + K_{rk} + K_{o6} + K_{rp} + K_{nnc} + K_{nH} + K_{np}, \qquad (5.1)
$$

где  $K_{37}$  – капитальные вложения по зданиям и сооружениям, тыс. руб;

 $K_{\text{rx}}$  – размер затрат на горно-капитальные работы (подготовка месторождения к добыче полезного ископаемого), тыс. руб.;

 $K_{\alpha 6}$  – капитальные вложения по рабочим машинам и оборудованию, тыс. руб.;

 $K_{\text{TD}}$  – капитальные вложения в транспортные средства, тыс. руб.;

 $K_{\text{HHT}}$  – капитальные вложения в инструмент и техоснастку стоимостью свыше одной базовой величины и сроком службы более 1 года, тыс. руб.;

 $K_{\text{max}}$  – капитальные вложения в производственный инвентарь, тыс. руб.;

 $K_{\text{nn}}$  – прочие капитальные вложения, тыс. руб.

#### **5.2. Затраты на горнокапитальные работы**

Затраты на горнокапитальные работы определяются по формуле

$$
K_{\rm rx} = V_{\rm rx} \cdot K_{\rm xr},\tag{5.2}
$$

где *V*гк – объем горнокапитальных работ (принимается в размере среднегодового объема вскрыши), тыс.  $\text{M}^3$ ;

 $K_{\text{rx}}$  – стоимость 1 м<sup>3</sup> горнокапитальных работ, руб.

Укрупненные данные по стоимости 1 м<sup>3</sup> горнокапитальных работ приведены в табл. 5.1, 5.2.

Таблица 5.1

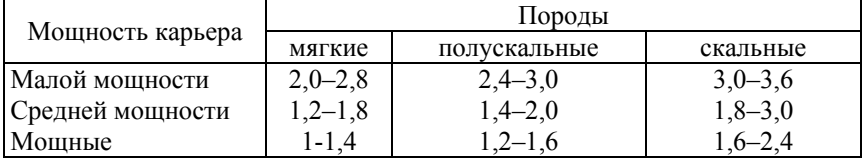

Затраты на горнокапитальные работы, руб/ $M^3$ 

*Примечания*. Нижние пределы относятся к благоприятным условиям, верхние – к сложным.

### Таблица 5.2

### Укрупненные показатели стоимости зданий и сооружений

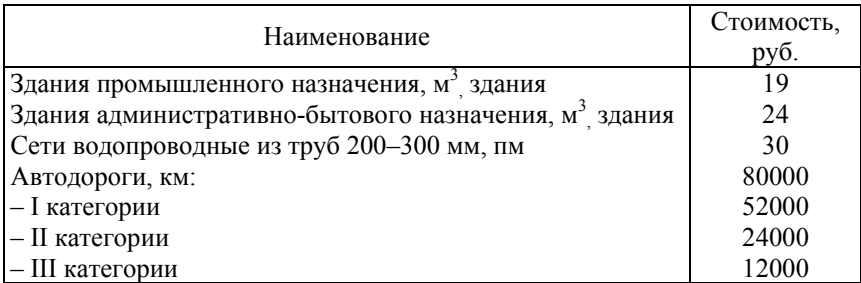

### **5.3. Капитальные вложения в рабочие машины и оборудование**

Капитальные вложения в технологическое оборудование рассчитываются исходя из его количества по операциям и цен по формуле

$$
K_{o6} = \sum_{j=1}^{m} N_j \, \Pi_j \, (1 + k_T + k_m + k_{np}), \tag{5.3}
$$

где *Nj* – принятое количество единиц оборудования *j*-го наименования, шт.;

Ц*j* – оптовая (договорная) цена единицы оборудования *j*-го наименования, руб.;

 $k_{\rm r}$  – коэффициент, учитывающий транспортные расходы,  $(k_{\rm r} =$  $= 0.02 - 0.05$ ;

 $k_{\rm M}$  – коэффициент, учитывающий расходы на монтаж оборудования,  $(k<sub>M</sub> = 0.08-0.12)$ ;

 $k_{\text{mp}}$  – коэффициент, учитывающий прочие затраты, связанные с введением оборудования в эксплуатацию ( $k_{\text{nn}} = 0.01 - 0.02$ ).

Расчет количества единиц оборудования по каждой операции не рассматривается. Этот расчет должен быть выполнен на предыдущих этапах проектирования. Цены, принимаемые для определения капиталовложений в оборудование, должны отражать реальную действительность. В случае применения цен из справочников и прейскурантов необходимо применять отраслевые поправочные коэффициенты на текущий год.

### **5.4. Капитальные вложения в транспортные средства**

Величину этой составляющей капитальных вложений рассчитать в соответствии с применяемым видом транспортных средств и погрузочных механизмов. Выбор вида, определение необходимого количества единиц транспортных средств производятся на предыдущих этапах проектирования. Расчет величины капитальных вложений может быть произведен по методике, изложенной в предыдущем параграфе.

#### **5.5. Капитальные вложения в инструмент**

В эту составляющую капитальных вложений входит инструмент стоимостью свыше одной базовой величины и сроком службы более одного года. Весь же остальной инструмент, так называемый малоценный, не входит в эту составляющую капвложений и относится на текущие затраты производства. Стоимость этой составляющей может быть рассчитана укрупненно и принята в размере 2 % от стоимости оборудования.

### **5.6. Капитальные вложения в производственный инвентарь**

Затраты по данной составляющей принимаются в размере 1–2 % от стоимости оборудования.

Результаты расчета капитальных вложений сводятся в табл. 5.3.

Таблица 5.3

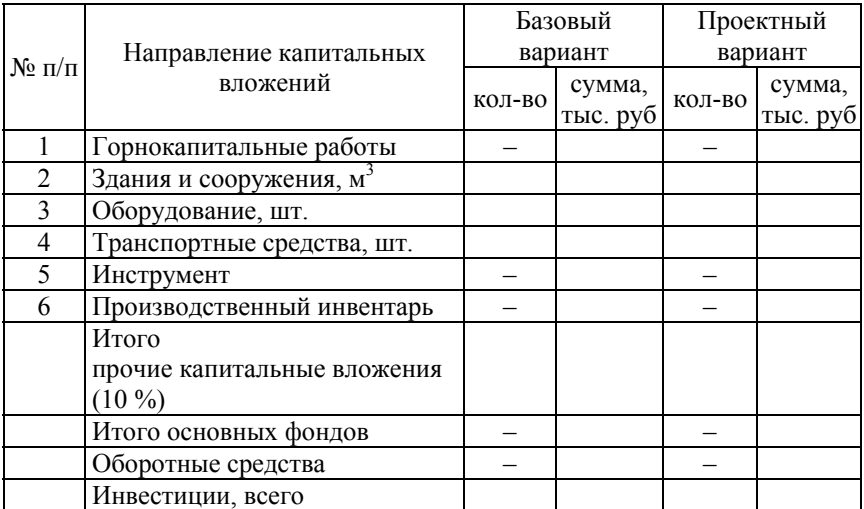

### Величина капиталовложений по вариантам

### **6. ОПРЕДЕЛЕНИЕ ГОДОВЫХ ЭКСПЛУАТАЦИОННЫХ РАСХОДОВ И СЕБЕСТОИМОСТИ ПРОДУКЦИИ**

#### **6.1. Исходные положения**

Смета затрат на производство продукции горного предприятия содержит следующие статьи расходов:

1. Топливо на технологические цели.

2. Электроэнергия на технологические цели.

3. Материалы.

4. Основная заработная плата производственных рабочих.

- 5. Дополнительная заработная плата производственным рабочим.
- 6. Отчисления на социальное и медицинское страхование.
- 7. Погашение затрат на горно-капитальные работы.
- 8. Амортизация основных фондов.

9. Ремонтный фонд и затраты на эксплуатацию основных фондов.

- 10. Ремонт и содержание горно-капитальных сооружений.
- 11. Рекультивационные работы.
- 12. Карьерные (цеховые) расходы.

13. Налоги, включаемые в себестоимость.

Ниже приводится содержание расходов и укрупненные расчетные показатели по данным статьям сметы.

На предприятиях с учетом особенностей технологии и организации производства в приведенную типовую номенклатуру статей расходов могут вноситься изменения. Следует учесть, что все расчеты выполняются по проектируемому и базовому вариантам.

### **6.2. Расчет затрат по статье «Топливо на технологические цели»**

По данной статье учитываются расход и стоимость топлива, смазочных и обтирочных материалов на вскрышных, технологических и транспортных операциях. Потребное количество используемых горюче-смазочных материалов (ГСМ) для всех видов оборудования, кроме автомобильного транспорта, может быть определено по формуле

$$
Q_{Ti} = \frac{\alpha \cdot T_{\rm r}}{1000},\tag{6.1}
$$

17

где α – норма расхода *i*-го ГСМ на отдельной операции, на 1000 час. работы (табл. 6.1–6.3);

*Т*г – годовой (сезонный) фонд времени работы техники, час.

Таблица 6.1

### Нормы расхода топлива экскаваторами, скреперами, бульдозерами, рыхлителями, погрузчиками

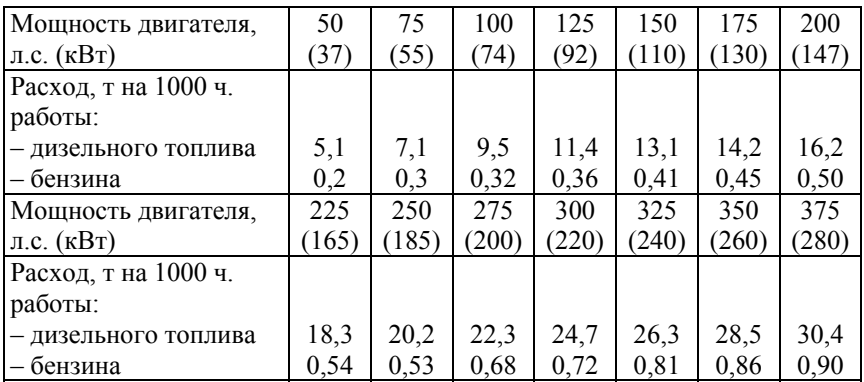

### Таблица 6.2

### Нормы расхода смазочных и обтирочных материалов на экскаваторы

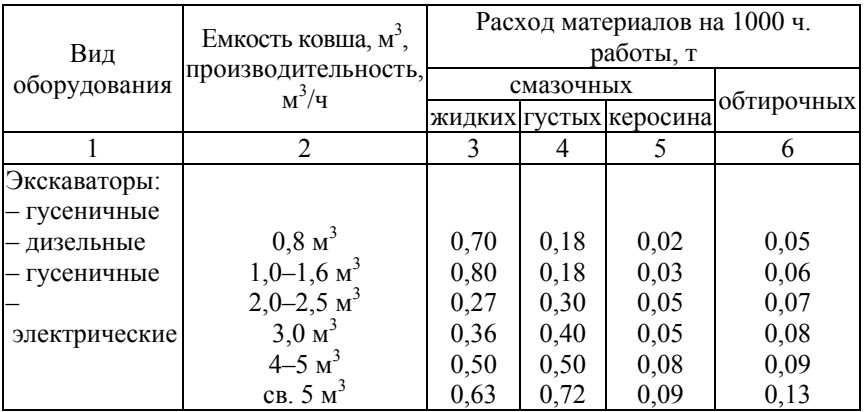

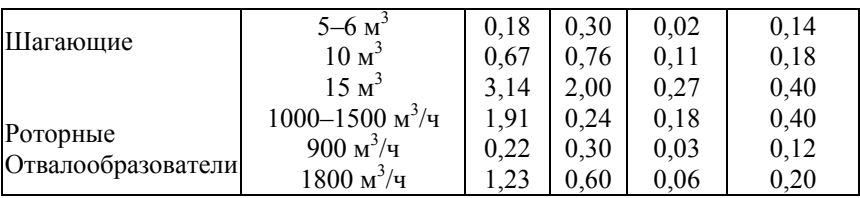

Таблица 6.3

Нормы расхода смазочных и обтирочных материалов на скреперы, тракторы, погрузчики и рыхлители

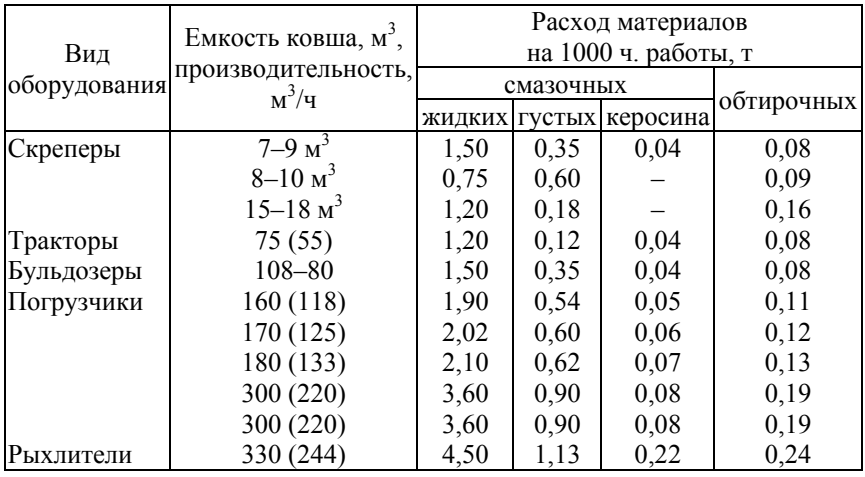

Годовой (сезонный) фонд времени работы техники на отдельной операции определяется по формуле

$$
T_r = \frac{Q}{S},\tag{6.2}
$$

где *Q* – объем работ на отдельной операции, ед.;

*S* – часовая производительность оборудования на этой операции, ед/час.

### Расчет расхода ГСМ удобнее вести в табличной форме (табл. 6.4).

### Таблица 6.4

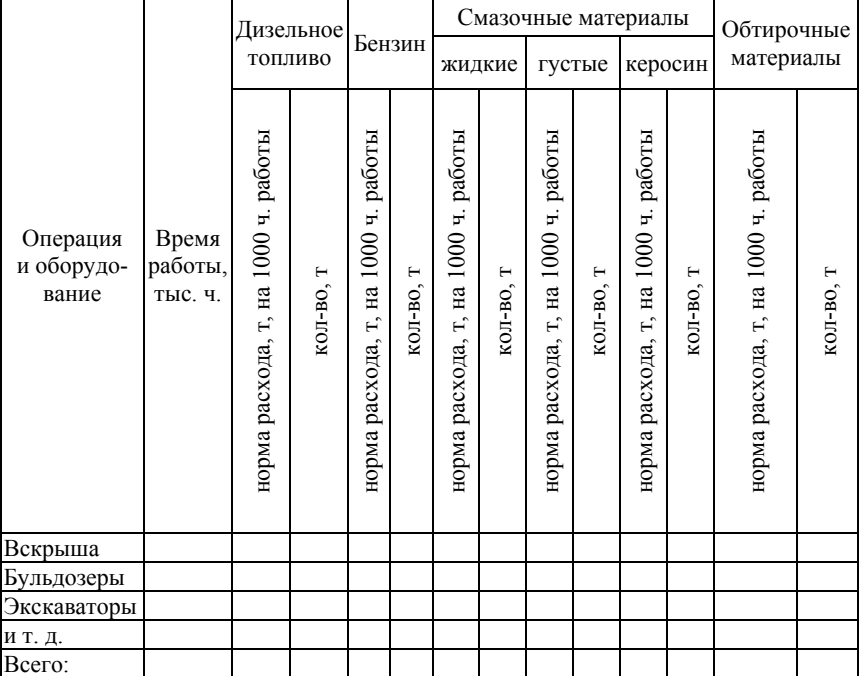

### Расчет расхода топлива, смазочных и обтирочных материалов

Расход дизельного топлива для автомобильного транспорта рассчитывается по формуле

$$
Q_a = \frac{\alpha_a \cdot L \cdot k_x}{1000 \cdot 1000},\tag{6.3}
$$

где  $\alpha_a$  – удельный расход топлива, кг/1000 км (табл. 6.5);

L – суммарный пробег автосамосвала, км;

 $k_x$  – коэффициент, учитывающий холостые проходы  $(k_x = 1, 1)$ .

### Расход горючих и смазочных материалов для автосамосвалов, кг/1000 км

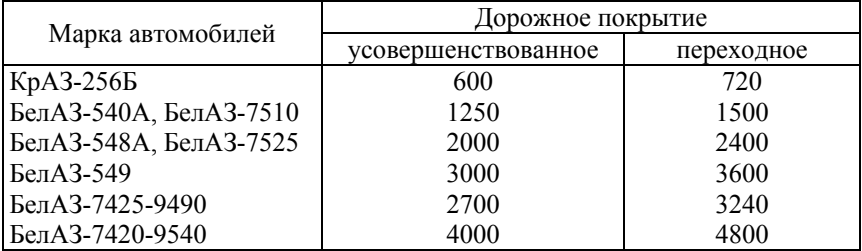

*Примечание*. Затраты на смазочные и обтирочные материалы принимаются в размере 20 % стоимости топлива.

Стоимость топлива, смазочных и обтирочных материалов определяется по формуле

$$
C_{\mathcal{T}} = \sum_{i=1}^{n} \mathcal{L}_i \cdot Q_i, \tag{6.4}
$$

где Ц*i* – прейскурантная (договорная, свободная) цена на *i*-й вид ГСМ, действующая на момент выполнения расчетов, тыс. руб/т;

*Qi* – расход *i*-го вида ГСМ, т.

Результаты расчетов сводятся в табл. 6.6.

Таблица 6.6

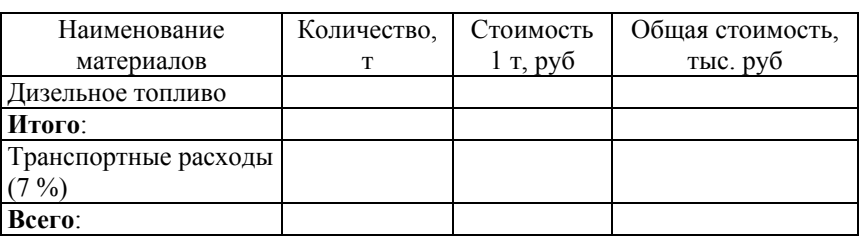

#### Расчет стоимости горюче-смазочных материалов

### **6.3. Расчет затрат по статье «Электроэнергия на технологические цели»**

Затраты на электроэнергию определяются на основании двухставочного тарифа по формуле

$$
C_3 = (P_3 \cdot a + W_\Gamma \cdot \epsilon) \cdot (1 \pm \frac{H}{100}),\tag{6.5}
$$

где *Р*З – заявленная максимальная мощность, кВт;

*а* – тарифная ставка за 1 кВт заявленной мощности, руб/год;

*W*Г – электроэнергия, потребленная на карьере (участке) за год, кВт∙ч;

*в* – тарифная ставка за 1 кВт∙ч потребленной мощности, руб.;

*Н* – скидка (надбавка) к тарифу за компенсацию реактивной мощности, %.

Заявленная максимальная мощность участка может быть рассчитана по формуле

$$
P_3 = \sum P_{\rm y} \cdot k_{\rm cnp},\tag{6.6}
$$

где  $\sum P_{\rm v}$  – суммарная установленная мощность двигателей участка, кВт;

 $k_{\rm cm}$  – коэффициент спроса ( $k_{\rm cm}$  = 0,65).

Расход электроэнергии для любого оборудования определяется по формуле

$$
W_{\Gamma} = \frac{\sum P_{\mathbf{y}} \cdot k_N \cdot k_{\Pi}}{\eta} \cdot T_{\mathcal{D}, \Gamma} \cdot k_{\mathbf{M}},\tag{6.7}
$$

где  $k_N$  – коэффициент, учитывающий загрузку электродвигателей по мощности  $(k<sub>N</sub> = 0.6)$ ;

 $k_{\text{II}}$  – коэффициент, учитывающий потери электроэнергии в сети и ее расход на вспомогательные нужды  $(k_{\Pi} = 1, 15)$ ;

 $\eta$  – КПД двигателя при его средней нагрузке ( $\eta = 0.92$ ) табл. 6.7, 6.8;

 $T_{\rm 3T}$  – эффективный фонд времени работы оборудования (годовой), час.;

 $k_M$  – средний коэффициент машинного времени работы оборудования ( $k_M$  = 0,63).

Таблица 6.7

# Значения коэффициентов  $k_N$  и  $n$ для одноковшовых экскаваторов

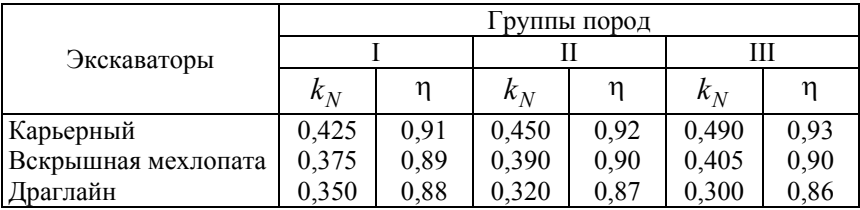

Таблина 6.8

### Расход электроэнергии при экскаваторном способе разработки месторождения, тыс. кВт∙ч на 100 м<sup>3</sup> горной массы

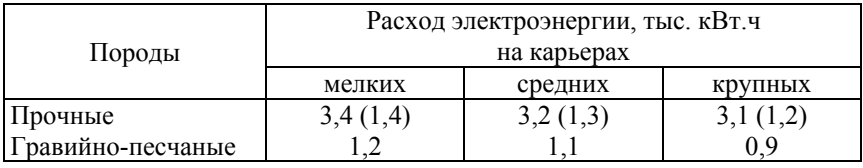

*Примечание*. Расход электроэнергии в скобках дан без учета буровзрывных работ.

Тарифы на электроэнергию принимаются по данным энергосистем на момент выполнения расчетов. Расчеты по данной статье могут быть выполнены укрупненно, исходя из объема добычи и удельного расхода электроэнергии на 1 т горной массы. Для расчетов может быть использована формула

$$
C_3 = q_3 \cdot Q,\tag{6.8}
$$

где *q*э – удельный расход электроэнергии, кВт∙ч/т;

*Q* – объем добычи полезного ископаемого, т.

При отсутствии данных по тарифным ставкам за заявленную мощность и потребляемую электроэнергию (*а* и *в*), их можно рассчитать по следующим формулам, рекомендуемым Белэнерго, или по фактическим данным горных предприятий:

$$
a = 104, 7(0, 15 + 0, 85 \frac{A}{22, 4}) \cdot k_{\text{nomp}};
$$
 (6.9)

$$
6 = 0,871(0,15+0,85\frac{A}{22,4}) \cdot k_{\text{nonp}},\tag{6.10}
$$

где *А* – курс доллара в рублях на момент выполнения расчетов;

*k*попр. – регулирующий поправочный коэффициент (задается руководителем работы (раздела)).

### **6.4. Расчет затрат по статье «Материалы»**

По данной статье учитываются расходы на взрывчатые вещества для проведения буровзрывных работ, канаты для экскаваторов, шины для автомобилей и другие расходные материалы, необходимые для организации выпуска продукции. Потребное количество расходных материалов определяется на основании укрупненных данных, приведенных в табл. 6.9–6.13. Цена приобретения материалов принимается на момент выполнения расчетов. Результаты расчетов сводятся в табл. 6.14.

Таблица 6.9

| Категория        | Группа пород (по Протодьяконову) |     |     |                    |      |     |           |                        |
|------------------|----------------------------------|-----|-----|--------------------|------|-----|-----------|------------------------|
| пород по степени | IV                               |     |     | VII                | VIII |     |           | ХI                     |
| трещиноватости   | $(\text{до }1)$ К.               |     |     | $(-5-2)(3-4)(5-6)$ |      |     | $(12-15)$ | $(16 \text{ и более})$ |
| I–II             | 380                              | 500 | 560 | 630                | 690  | 810 | 870       | 930                    |
| Ш                | 430                              | 560 | 630 | 690                | 750  | 880 | 940       | 1000                   |
| IV–V             | 500                              | 630 | 690 | 750                | 800  | 940 | 1000      | 1060                   |

Средние нормы расхода взрывчатых веществ на взрывание 1000 м<sup>3</sup> горной породы, кг

*Примечания*.

1. В таблице дан средний расход ВВ для аммонита № 6ЖВ (или граммонита 79 (2<sup>т</sup> ). Переход к другим ВВ осуществлять путем умножения на коэффициенты, приведенные в прил. 13.

2. Средний расход ВВ исчислен для высоты уступа 10-12 м и диаметра скважин 200-250 мм.

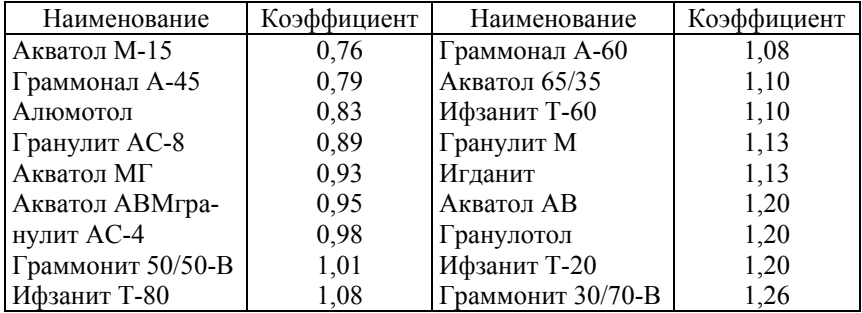

### Коэффициенты для перехода к другим ВВ

### Таблица 6.11

### Нормы расхода стальных канатов на экскаваторы и скреперы

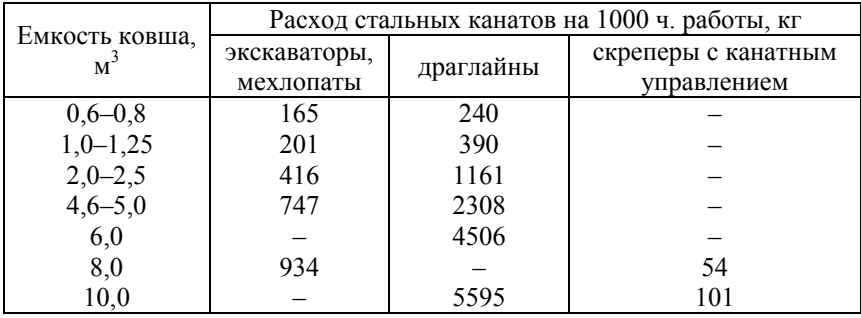

Таблица 6.12

### Затраты на шины на 1000 км пробега, % стоимости шин

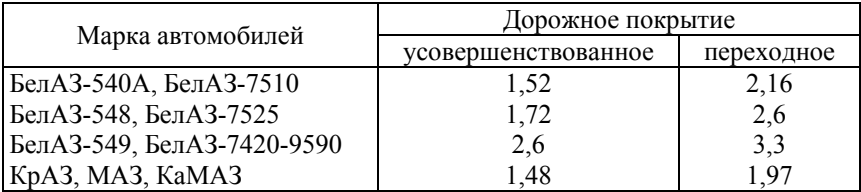

### Таблица 6.13

### Затраты на спецодежду, тыс. руб. на одного человека

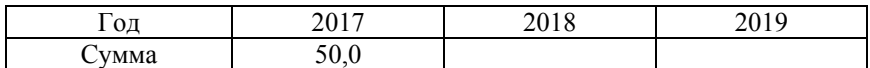

Таблица 6.3

#### Расчет стоимости расходных материалов

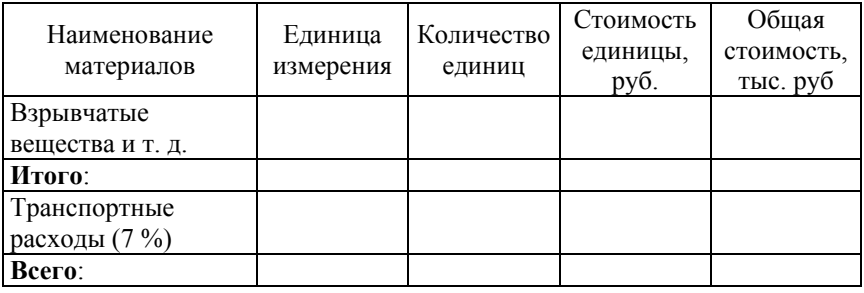

# **6.5. Расчет затрат по статье «Основная заработная плата производственных рабочих»**

Величина фонда основной заработной платы производственных рабочих определяется под конкретное рабочее место по следующей формуле:

$$
3_0 = 3_{\text{np}} + \sum \mu,\tag{6.11}
$$

где З<sub>пр</sub> – фонд прямой заработной платы (тарифный фонд), руб.;

Д – фонд доплат, руб.

Фонд доплат включает доплаты за работу в ночное время, доплаты за работу в вечернее время, премиальные выплаты в соответствии с коллективным договором, доплаты за работу в праздничные дни. Общий размер доплат составляет 55 % тарифного фонда.

Тарифный фонд заработной платы рассчитывается по формуле

$$
3_{\text{np}} = C_{\text{q}} \cdot T_{\text{3} \Gamma} \cdot N_{\text{q}},\tag{6.12}
$$

где *С*Ч – часовая тарифная ставка рабочего, занятого на конкретной операции, руб/час;

 $\overline{T}_{\text{2F}}$  – годовой эффективный фонд рабочего времени, час.;

*N*Ч – норма численности на конкретной операции, чел.

Часовая тарифная ставка принимается по данным предприятия или рассчитывается по формуле

$$
C_{\rm U} = \frac{C_{\rm M}}{T_{\rm 3.M.}} \cdot k_{\rm T},\tag{6.13}
$$

где *С*<sub>М</sub> – месячная ставка рабочего первого разряда (принимается по данным предприятия), руб.;

 $T_{3M}$  – месячный эффективный фонд рабочего времени, час.;

 $k_{\text{T}}$  – тарифный коэффициент рабочего соответствующего разряда.

Тарифный коэффициент рабочего соответствующего разряда принимается в соответствии с единой тарифной сеткой РБ (ЕТС РБ) или рассчитывается исходя из межразрядных тарифных соотношений:

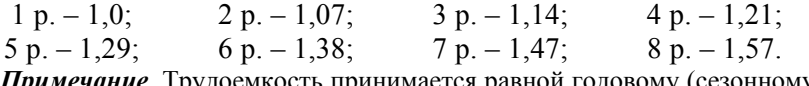

*Примечание*. Трудоемкость принимается равной годовому (сезонному) времени работы техника (см. п. 7.2).

### **6.6. Расчет затрат по статье «Дополнительная заработная плата»**

Расходы по данной статье учитывают выплаты, предусмотренные трудовым законодательством за неотработанное на производстве время. Сюда входят выплаты за выполнение гособязанностей, оплата отпусков, доплаты подросткам и т. д. Дополнительная заработная плата принимается в размере 30 % от основной.

$$
3_{\overline{A}} = 0, 3 \cdot 3_{\overline{O}}.\tag{6.14}
$$

27

### **6.7. Расчет затрат по статье «Отчисления на социальное страхование»**

Размер отчислений по этой статье составляет 35 % от суммы основной и дополнительной заработной платы:

$$
3_{C.C.} = 0.35 \cdot (3_0 + 3_{\text{A}}). \tag{6.15}
$$

### **6.8. Расчет затрат по статье «Погашение затрат на горно-капитальные работы»**

По данной статье рассчитываются амортизационные отчисления на полное восстановление фондов, срок службы которых связан со сроком эксплуатации карьера. Затраты можно определить по формуле

$$
A_{\Gamma K} = \Pi_C \cdot Q,\tag{6.16}
$$

где  $\Pi_{\text{C}}$  – ставка за 1 м<sup>3</sup> запасов полезного ископаемого (потонная ставка), руб.;

 $Q$  – мощность карьера, тыс. м<sup>3</sup>.

Ставка 1 м<sup>3</sup> запасов полезного ископаемого (потонная ставка) рассчитывается по формуле

$$
\Pi_{\rm C} = \frac{K_{\rm TK}}{3_{\rm II}} \cdot \kappa_{\rm n},\tag{6.17}
$$

где  $K_{\text{FK}}$  – капитальные вложения в горно-капитальные работы, тыс. руб.;

 $3<sub>II</sub>$  – запасы полезного ископаемого, подготовленные к эксплуатации, тыс. м<sup>3</sup>;

*К*п – поправочный коэффициент.

### **6.9. Расчет затрат по статье «Амортизация основных фондов»**

В этой статье учитываются амортизационные отчисления на полное восстановление по основным производственным фондам (здания, сооружения, рабочие машины и оборудование и т. д.) Расчет ведется исходя из расчетно-балансовой стоимости и норм амортизационных отчислений. Результаты расчетов сводятся в табл. 6.15. Расчетнобалансовая стоимость принимается равной капвложениям по соответствующей группе основных фондов.

Таблица 6.15

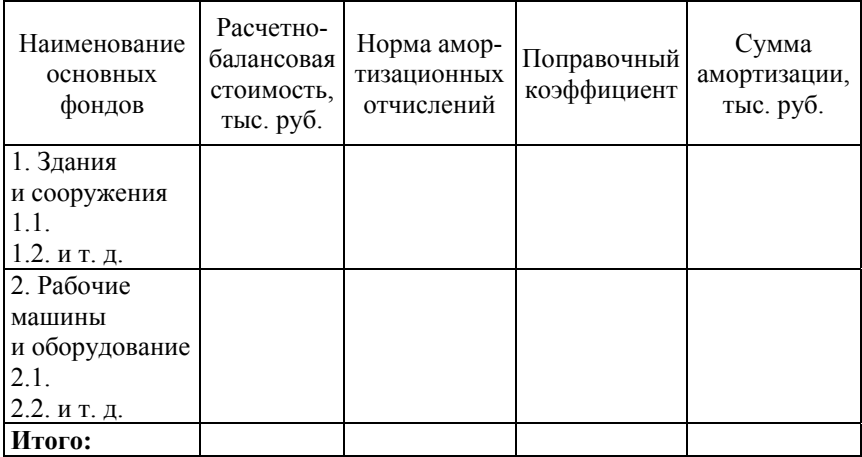

#### Расчет амортизационных отчислений

#### *Примечание*.

1. Рекомендуемые нормы амортизационных отчислений принимаются по справочнику «Сборник единых норм амортизационных отчислений» или по другим источникам выпуска 1999 г. и позднее.

2. Поправочный коэффициент вводится в случае сезонного использования некоторых видов основных фондов (табл. 6.16–6.18):

$$
k_{\rm n} = \frac{T_{\rm H}}{12},\tag{6.18}
$$

где *Т<sub>и</sub>* – число полных месяцев использования основных фондов.

### Рекомендуемые нормы амортизационных отчислений по основным фондам (в процентах к балансовой стоимости)

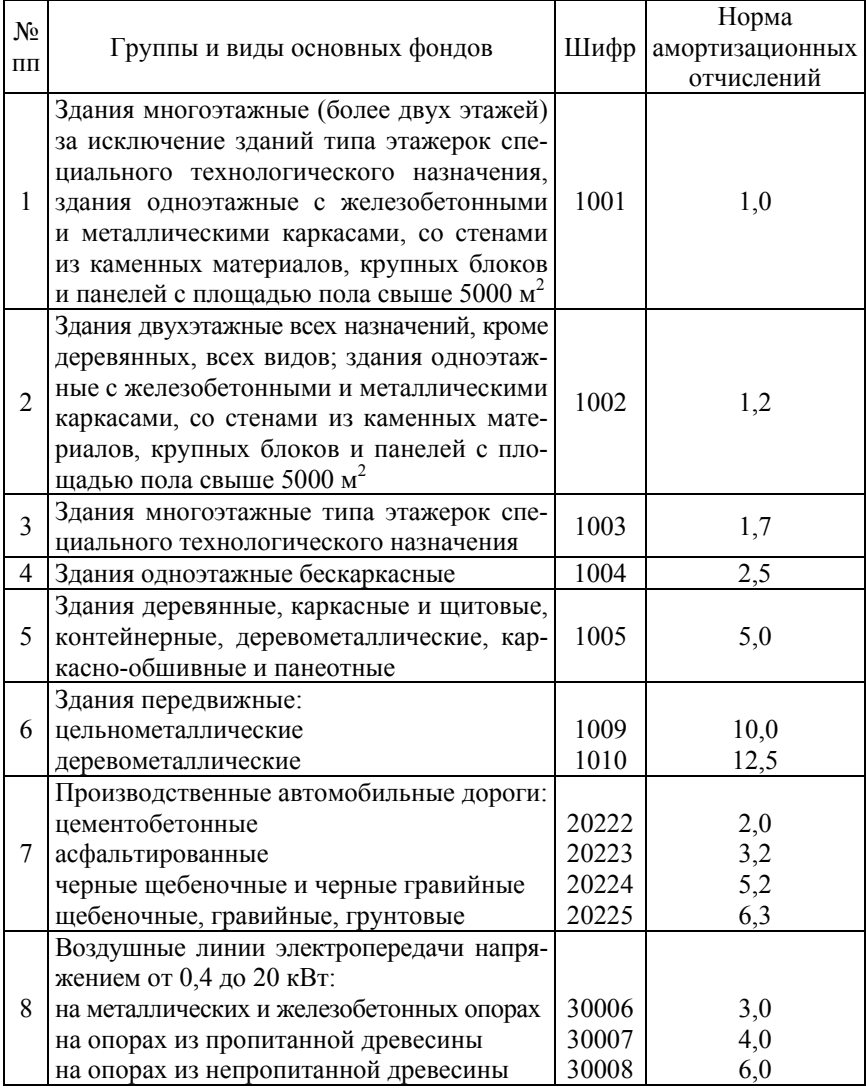

# Окончание табл. 6.16

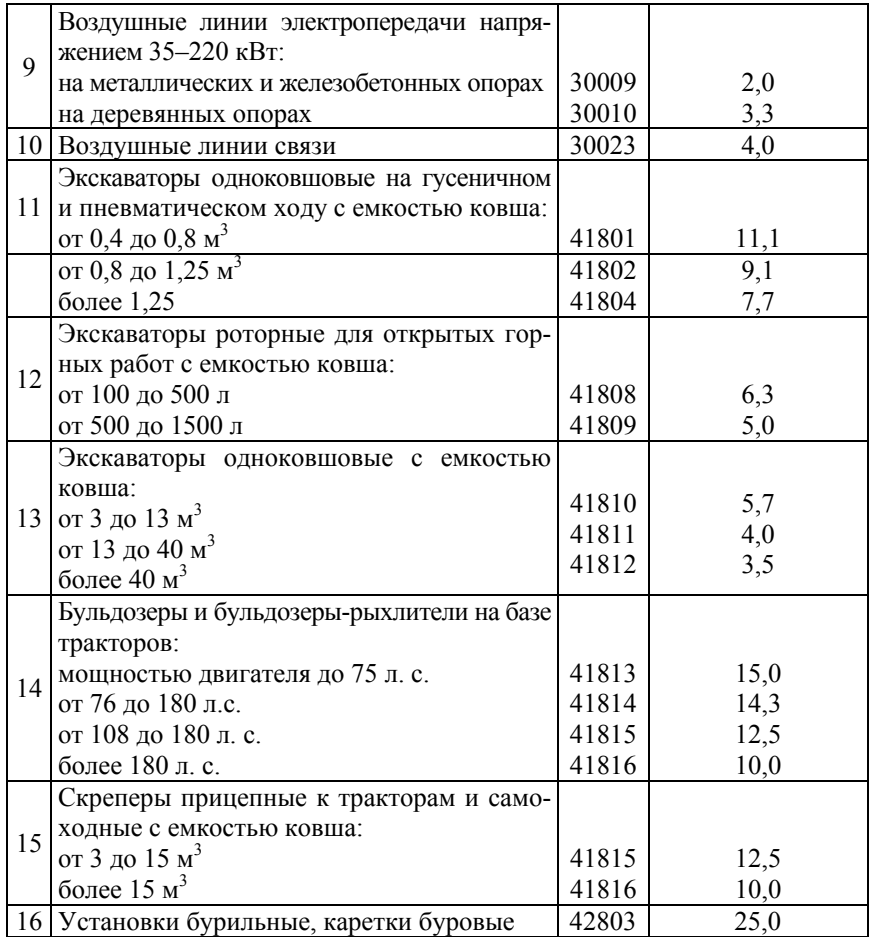

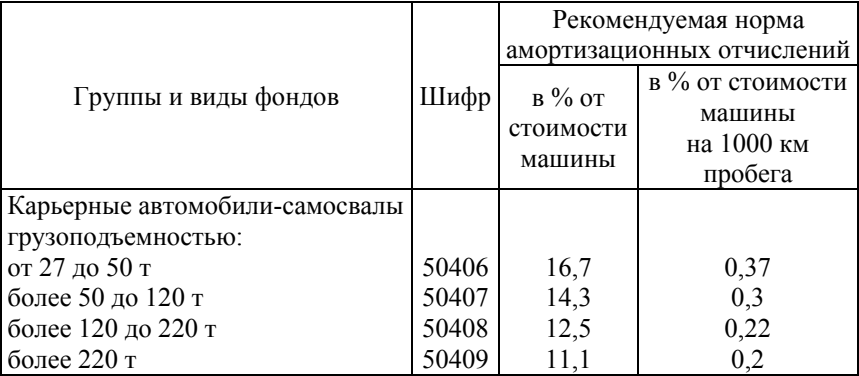

### Рекомендуемые нормы амортизационных отчислений по автомобильному транспорту

*Примечание*. Для всех групп автосамосвалов грузоподъемностью 27 т и более, постоянно работающих в карьерах с расстоянием откатки до 1 км, применяются нормы в % от стоимости машины, в остальных случаях – в % от стоимости на 1000 км пробега.

Таблица 6.18

# Рекомендуемые нормы отчислений на капитальные и текущие ремонты и эксплуатацию основных фондов (в % от балансовой стоимости)

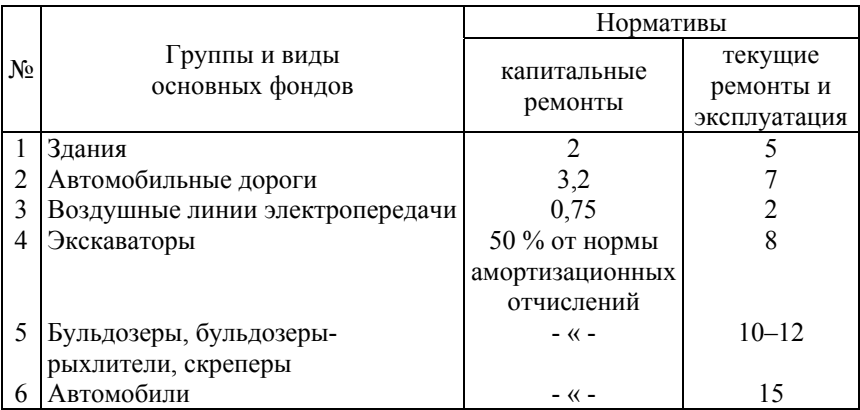

### **6.10. Расчет затрат по статье «Ремонтный фонд и затраты на эксплуатацию технологического оборудования»**

В эту статью включаются затраты на капитальные и текущие ремонты, а также содержание и эксплуатацию технологического оборудования. Расходы рассчитываются укрупненно.

$$
3_{p,\phi} = 3_{\kappa,p} + 3_{\tau,p},\tag{6.19}
$$

где  $3_{k,p}$  – затраты на капитальные ремонты технологического оборудования, руб.;

 $3_{r.p.}$  – затраты на текущие ремонты технологического оборудования, руб.

Затраты на капитальные ремонты принимаются укрупненно в размере 40 % от общей суммы амортизационных отчислений по технологическому оборудованию.

Затраты на текущие ремонты принимаются в размере 12 % от капитальных вложений в соответствующие группы технологического оборудования.

### **6.11. Расчет затрат по статье «Ремонт и содержание горно-капитальных сооружений»**

По данной статье учитываются расходы на капитальные и текущие ремонты, а также содержание основных фондов, срок службы которых зависит от сроков отработки запасов полезных ископаемых. Затраты принимаются в размере 25 % от суммы амортизационных отчислений по этим фондам.

### **6.12. Расчет затрат по статье «Рекультивационные работы»**

Затраты по этой статье рассчитываются по формуле

$$
C_{\mathbf{p}} = 0, 6V_{\mathbf{p}} \cdot K_{\mathbf{p}},\tag{6.20}
$$

где  $V_{\rm p}$  – объем земляных работ по рекультивации, тыс. м<sup>3</sup>;

 $K_p$  – стоимость 1 м<sup>3</sup> работ по рекультивации.

Стоимость 1 м<sup>3</sup> работ по рекультивации принимается равной стоимости 1 м<sup>3</sup> горно-капитальных работ (табл. 5.1).

### **6.13. Расчет затрат по статье «Карьерные (цеховые) расходы»**

Расчеты расходов по управлению и обслуживанию карьером производятся по отдельной смете (табл. 6.19).

Таблица 6.19

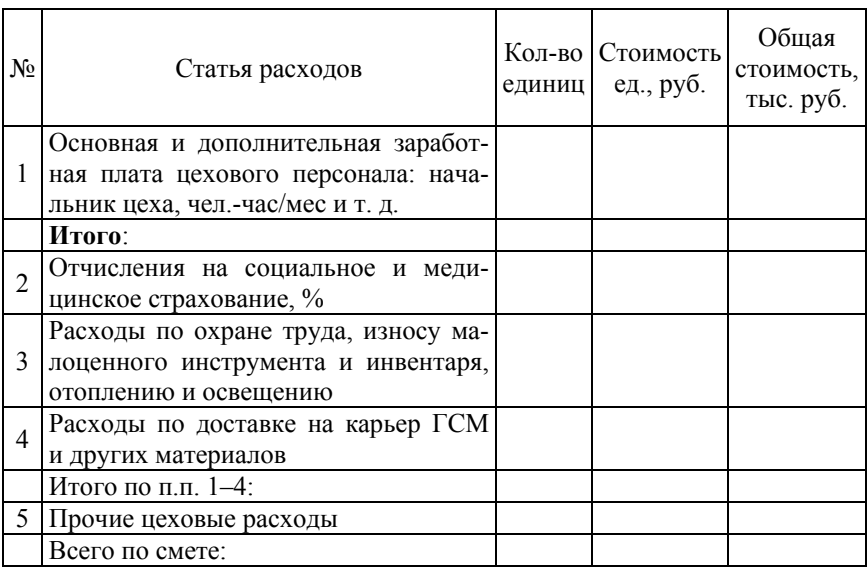

### Смета карьерных (цеховых) расходов

#### *Примечания*.

1. Основная заработная плата цеховому персоналу рассчитывается согласно «Единой тарифной сетке работников Республики Беларусь» и численности соответствующей категории работающих. Расчетное время – 11 месяцев в году. Дополнительная заработная плата принимается в размере месячного оклада.

2. Отчисления на социальное и медицинское страхование принимаются в размере 45,8 % от суммы основной и дополнительной заработной платы.

3. Расходы по охране труда, износу малоценного инструмента и инвентаря, отоплению и освещению принимаются в размере одной базовой величины на одного рабочего.

4. Расходы по доставке на карьер ГСМ и других материалов, внутрицеховые перевозки принимаются в размере 7 % от общей стоимости топлива и ГСМ, рассчитанных по статье «Топливо на технологические цели».

5. Прочие цеховые расходы принимаются в размере 5 % от суммы предыдущих цеховых расходов.

### **6.14. Налоги, относимые на себестоимость**

Величину налоговых выплат, относимых на себестоимость, укрупненно можно принять в размере 24 % от фонда заработной платы.

# **7. КАЛЬКУЛЯЦИЯ СЕБЕСТОИМОСТИ ПРОДУКЦИИ**

Результаты расчета себестоимости годового объема выпуска продукции следует свести в табл. 7.1.

Таблица 7.1

### Калькуляция себестоимости продукции. Годовой объем производства. Калькулируемая единица... / м<sup>3</sup> (т)

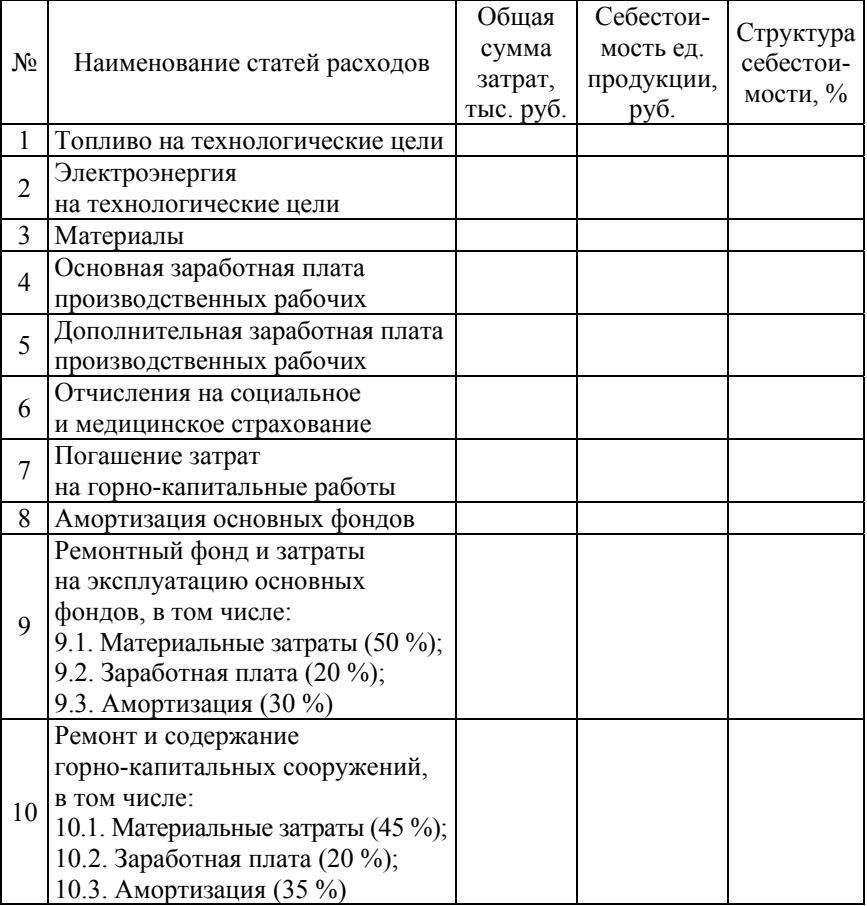

### Окончание табл. 7.1

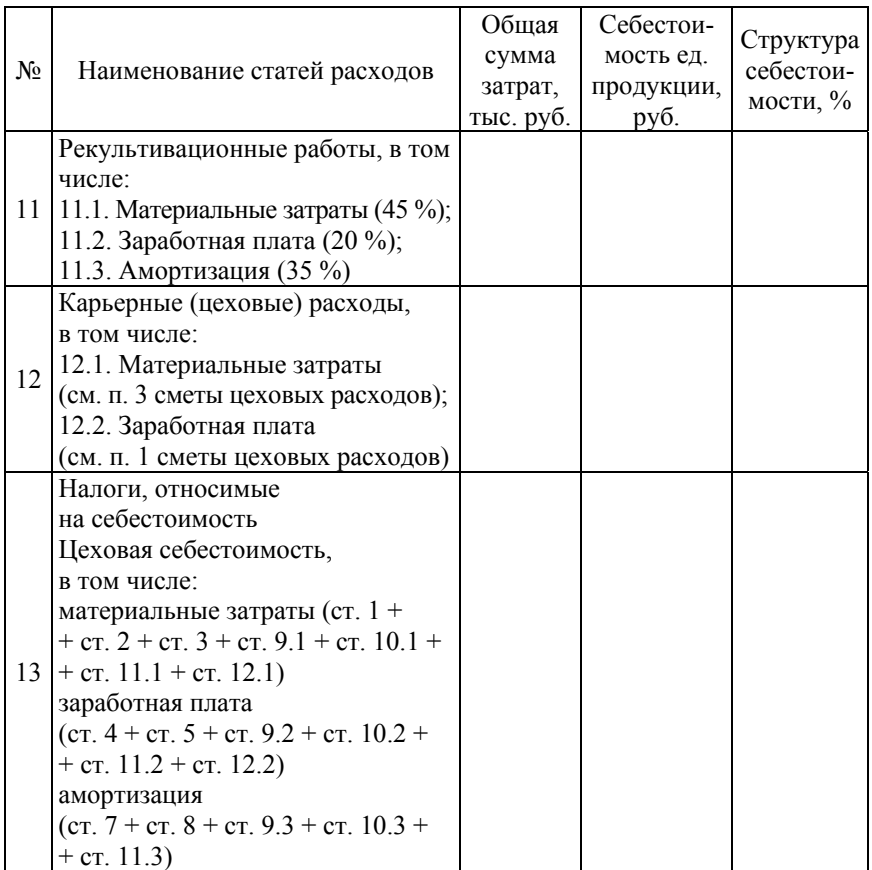

*Примечание*. При производстве на карьере (предприятии) нескольких видов продукции расходы по статьям 7–13 подлежат распределению.

# **7.1. Определение годового объема продукции в условных отпускных ценах по базовому варианту**

Для выполнения расчетов используется информация по базовому варианту, сведенная в табл. 7.2.

Исходная информация

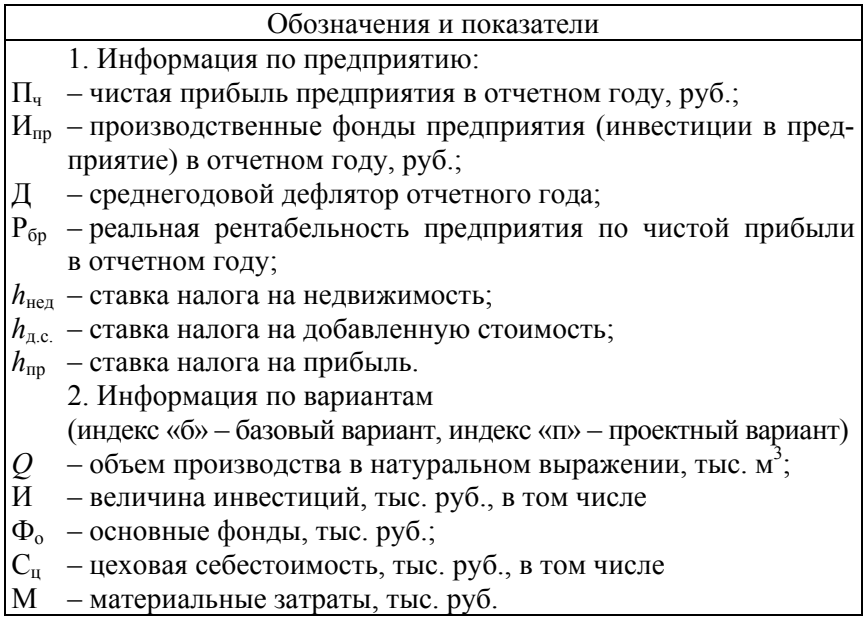

При отсутствии информации по предприятию рентабельность по чистой прибыли задается преподавателем.

Определение годового объема выпуска продукции в условных отпускных ценах производится по формулам табл. 7.3.

Таблица 7.3

Расчетные формулы определения годового объема продукции в условных отпускных ценах, млн руб.

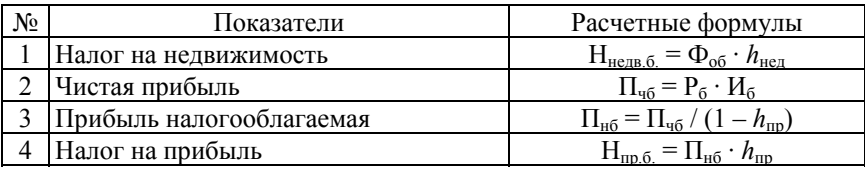

### Окончание табл. 7.3

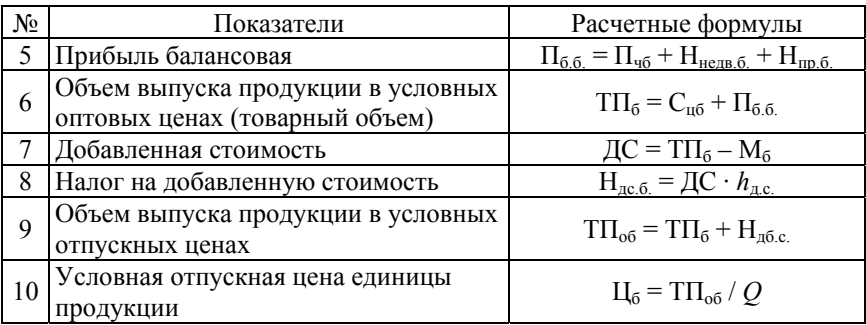

### **7.2. Определение чистой прибыли и рентабельности в проектируемом варианте**

Определение чистой прибыли и рентабельности в проектном варианте производится по формулам табл. 7.4. Для выполнения расчетов используется информация по проектным вариантам (варианту) по формулам табл. 7.3.

Таблица 7.4

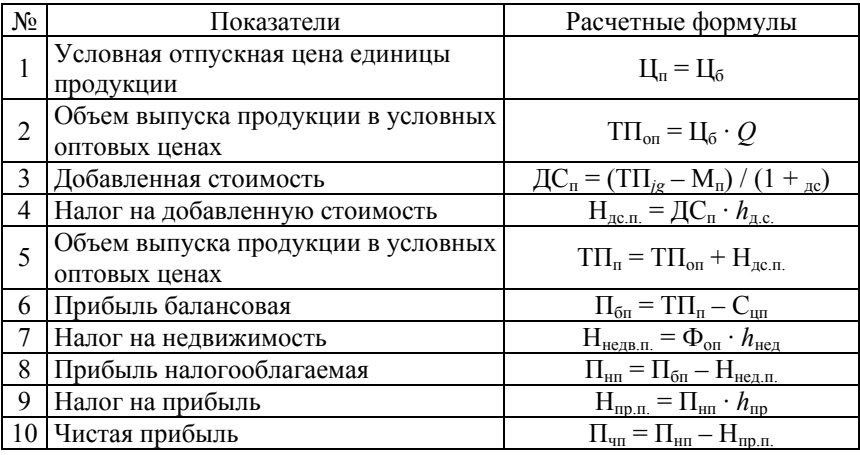

Расчетные формулы определения чистой прибыли, млн руб.

### **7.3. Основные показатели и оценка эффективности проектируемого варианта**

### *7.3.1. Рентабельность по чистой прибыли*

Рентабельность инвестиций по чистой прибыли характеризует относительный годовой прирост себестоимости предприятия при данном варианте инвестиций. Она определяется по формуле

$$
P = \Pi_{\rm qH} / H_{\rm n},\tag{7.1}
$$

где  $\Pi_{\text{un}}$  – годовая прибыль в данном варианте инвестиций, тыс. руб.; Ип – величина инвестиций в данном варианте, тыс. руб.

### *7.3.2. Годовой экономический эффект*

Годовой экономический эффект (экономическая прибыль) характеризует годовой прирост прибыли при данном использовании собственности (инвестиций) в сравнении с вариантом, приняты за критерий. Годовой экономический эффект, характеризующий дополнительную прибыль от инвестирования средств, хранящихся на банковском счете (взятых в кредит), определяется по формуле

$$
\mathfrak{I} = \Pi_{\rm qH} - E_{\rm p} \cdot \mathbf{M}_{\rm H},\tag{7.2}
$$

где  $\Pi_{\text{un}}$  – чистая прибыль в данном варианте инвестиций, тыс. руб.;

Ер – реальная ставка банковского процента (процентной ставки) в десятичном виде;

 $M_{\rm n}$  – величина инвестиций в данном варианте, тыс. руб.

Годовой экономический эффект, характеризующий дополнительную прибыль от инвестирования средств в данный вариант, в сравнении с вариантом, принятым за базовый, определяется по формуле

$$
\Theta = \Pi_{\rm qH} - P_6 \cdot H_{\rm H},\tag{7.3}
$$

где  $P_6$  – рентабельность по чистой прибыли в базовом варианте, в десятичном виде.

#### *7.3.3. Период возврата инвестиций*

Ориентировочный период возврата инвестиций в данном варианте – это срок в годах, в течение которого сумма ежегодной чистой прибыли сравняется с величиной инвестиций. Расчет производится по формуле

$$
T = H_{\rm \pi} / \Pi_{\rm \rm \pi} \tag{7.4}
$$

Формула справедливая, если срок от начала инвестиционного процесса до материализации инвестиций в виде производственных фондов не более 0,5 года. Величина годовой чистой прибыли ожидается постоянной.

### *7.3.4. Оценка эффективности проектных вариантов (варианта)*

Оценка эффективности проектных вариантов производится путем сравнения рентабельности инвестиций по чистой прибыли с критериями и определения какой из вариантов лучший; соответствует ли лучший проектный вариант критерию общей экономической эффективности; является ли лучший проектный вариант конкурентоспособным.

# **8. РАСЧЕТ УСЛОВНОЙ ЦЕНЫ ДОБЫЧИ ПОЛЕЗНОГО ИСКОПАЕМОГО НА УЧАСТКЕ**

Расчет условной цены производится по следующему алгоритму. Рассчитываются:

– условная чистая прибыль по одному из вариантов по формулам

$$
\Pi_{\mathbf{q}} = \mathbf{P}_{\mathbf{u}} \cdot \mathbf{H},\tag{8.1}
$$

где  $P_u$  – рентабельность инвестиций (задается руководителем работы или раздела);

И – инвестиции в производственный процесс (стоимость основных фондов рассматриваемого участка), тыс. руб.;

$$
\Pi_{\mathbf{q}} = \mathbf{P}_{\mathbf{n}} \cdot \mathbf{C}_{\mathbf{y}},\tag{8.2}
$$

где  $P_n$  – рентабельность производства (вида продукции) (задается руководителем работы, раздела);

Су – участковая себестоимость годового объема добычи полезного ископаемого, тыс. руб.;

– прибыль налогооблагаемая:

$$
\Pi_{\text{H.O.}} = \frac{\Pi_{\text{u}}}{1 - h_{\text{mp}}},\tag{8.3}
$$

где *h*пр – ставка налога на прибыль;

– налог на прибыль:

$$
H_{\text{np}} = \Pi_{\text{H.o.}} \cdot h_{\text{np}}; \tag{8.4}
$$

– прибыль балансовая:

$$
\Pi_{\delta} = (\Pi_{\mathbf{q}} + \mathbf{H}_{\text{mp}}) \cdot k_{\mathbf{H}},\tag{8.5}
$$

где *k*н = 1,07 – коэффициент, учитывающий налоги в цене продукции;

– объем производства продукции в условных ценах:

$$
TTI = C_y + \Pi_6;
$$
 (8.6)

– условная цена добычи 1 тонны полезного ископаемого:

$$
H_y = \frac{T_\pi}{Q},\tag{8.7}
$$

где *Q* – годовой объем добычи полезного ископаемого по рассматриваемому варианту технологии, т.

### **Формулы для расчета технико**-**экономических показателей**  *Годовой объем добычи полезного ископаемого:*

– в натуральном выражении – принимается равным производительности очистного комплекса (*Q*год), тыс. т.;

– в стоимостном выражении, тыс. руб.:

$$
T_{\rm \pi} = Q_{\rm rox} \cdot H_{\rm y},\tag{8.8}
$$

где Цу – условная цена добычи 1 тонны, руб/т.

*Стоимость основных фондов, приходящихся на рассматриваемый участок (лаву):* 

$$
C_{o.\phi.} = (\Pi_{c1} + \Pi_{c2} + \Pi_{c3}) \cdot Q_{ro,\pi} \cdot T_y + K_{o6},
$$
 (8.9)

где П<sub>с1</sub>, П<sub>с2</sub> и П<sub>с3</sub> – потонные ставки, руб/т;

 $T_{\rm v}$  – срок отработки запасов на рассматриваемом участке, лет;

 $K_{\alpha 6}$  – капитальные вложения в оборудование лавы (участка), тыс. руб.

*Численность рабочих, чел.:* 

$$
H_p = \frac{T_{\beta\phi} \cdot N_{p.m.}}{T_{p.B.}},
$$
\n(8.10)

где *T*эф – годовой эффективный фонд рабочего времени соответствующего рабочего места участка (лавы), час.;

*N*р.м. – количество рабочих мест на участке (в лаве), ед.;

*T*р.в. – годовой фонд рабочего времени одного среднесписочного рабочего, час. (принимается по нормам или режиму работы предприятия).

$$
B = \frac{Q_{\text{ro},n}}{q},\tag{8.11}
$$

где *Q*год – годовой объем добычи полезного ископаемого в натуральном или стоимостном выражении, тыс. т (тыс. руб.).

*Показатели уровня рентабельности,* **%:**

– рентабельность инвестиций

$$
P_{\rm H} = \frac{\Pi_{\rm u}}{C_{\rm odp}} \cdot 100,\tag{8.12}
$$

где П<sub>ч</sub> – чистая прибыль (условная), тыс. руб.;

Соф – стоимость основных фондов, приходящихся на рассматриваемый участок, тыс. руб.;

– рентабельность производства (издержек производства):

$$
P_{\rm n} = \frac{\Pi_{\rm q}}{C_{\rm y}} \cdot 100,\tag{8.13}
$$

где  $C_y$  – участковая себестоимость всего объема производства, тыс. руб. *Фондоотдача, руб***/***т:* 

$$
\Phi \cdot O = \frac{Q_{\text{ro},n}}{C_{\text{o},\phi}}.
$$
\n(8.14)

*Фондовооруженность труда основных рабочих:* 

$$
\Phi.B. = \frac{C_{o.\phi.}}{\mathbf{q}}.\tag{8.15}
$$

### **9. ТЕХНИКО-ЭКОНОМИЧЕСКИЕ ПОКАЗАТЕЛИ ПРОЕКТА**

Итоги расчетов сводятся в табл. 9.1. Таблица показателей также может быть представлена в графической части проекта на отдельном листе.

Таблица 9.1

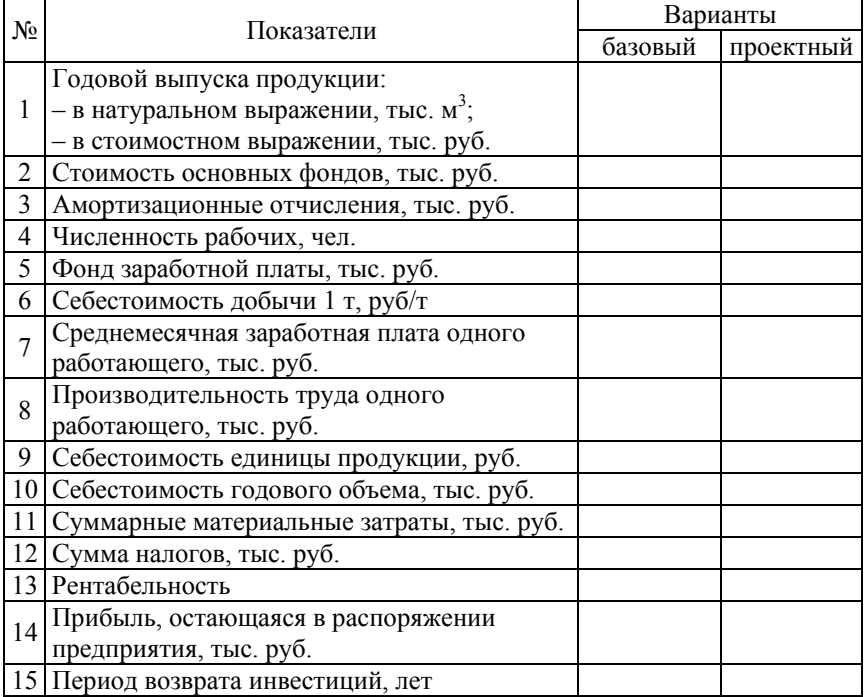

#### Технико-экономические показатели проекта

*Примечание*. Перечень технико-экономических показателей может быть дополнен.

### **10. ОЦЕНКА ЭКОНОМИЧЕСКОЙ ЭФФЕКТИВНОСТИ ПО КРИТЕРИЯМ**

### **10.1. Критерии хозрасчетной экономической эффективности**

Расширение хозяйственной независимости предприятий и их полная финансовая самостоятельность обуславливают необходимость определения экономической эффективности вариантов технологических процессов с точки зрения интересов конкретного предприятия. В условиях рыночной экономики предприятия заинтересованы улучшать свои производственно-хозяйственные результаты за счет только тех мероприятий, которые в наибольшей степени способствуют увеличению чистой прибыли. Под чистой прибылью понимается прибыль, остающаяся после уплаты налогов и сборов в бюджет.

Изменение экономической политики и перестройка хозяйственного механизма потребовали введения новых критериев хозрасчетной эффективности.

При централизованных бесплатных инвестициях руководству предприятия было безразлично, даст ему новая техника приращение дохода или нет. Поэтому оно подтверждало любую величину экономического эффекта, нисколько не задумываясь о его реальных размерах, соглашаясь с любой методикой его расчета. Теперь предприятие осуществляет капитальные вложения за счет собственных ресурсов или кредита банка.

Если при осуществлении капитальных вложений за счет собственных ресурсов прибыль окажется ниже, чем доход от хранения равной суммы денег в банке, или в случае привлечения ресурсов прибыль будет меньше оплаты за кредит, экономически грамотный руководитель предприятия откажется от подобных вариантов капвложений в новую технику или новую технологию. Отсюда вытекает критерий общей экономической эффективности: рентабельность инвестиций по чистой прибыли должна быть не ниже реального банковского процента при финансировании новой техники за счет собственных ресурсов предприятия или реальной процентной ставки за пользование кредитом при финансировании новой техники за счет кредита банка.

Термин «банковский процент» применяется для выражения величины процента, выплачиваемого банком за хранение и использо-

вание в течение года средств предприятия в интересах банка, а термин «процентная ставка за пользование кредитом» выражает процент, который выплачивает предприятие банку за каждый год пользования кредитом. Определения «реальный» и «номинальный» применяются к стоимостным показателям в условиях инфляции. Реально показатели рассчитываются с использованием цен, действующих на момент выполнения экономического обоснования. Номинальные стоимостные показатели учитывают будущее повышение цен. Банки, стремясь избежать потери от инфляции, устанавливают номинальный банковский процент и процентную ставку (*Е*н) заблаговременно, поэтому реальная величина этих показателей является расчетной. Реальный показатель ( $E_n$ ) определяется делением соответствующей величины номинального показателя (*Е*н), действующего в настоящее время, на среднегодовой дефлятор (Д) (среднегодовой индекс цен в десятичной форме), то есть  $E_p = E_p / \overline{A}$ .

Таким образом, общая экономическая эффективность инвестиций обеспечивается, если выполняется неравенство

$$
P \ge E_p = E_{\rm H} / \mathcal{I},\tag{10.1}
$$

где Р – рентабельность инвестиций по чистой прибыли в десятичном виде;

*Е*р – реальный банковский процент или ставка за пользование кредитом, в десятичном виде;

*Е*н – номинальный банковский процент или ставка за пользование кредитом, в десятичном виде;

Д – среднегодовой дефлятор (величина дефлятора задается преподавателем).

При централизованной экономике цены устанавливались плановыми органами и был обеспечен сбыт продукции. В рыночной экономике сбыт продукции не гарантирован. В конкурентной борьбе предприятия, имеющие высокий уровень рентабельности по чистой прибыли, имеют возможность производить относительное снижение цен и вытеснять конкурентов с рынка. Отсюда вытекает критерий сравнительной конкурентной экономической эффективности: рентабельность инвестиций по чистой прибыли должна быть не ниже реальной среднеотраслевой рентабельности. Сравнительная конкурентная эффективность обеспечивается, если выполняется неравенство

$$
P \ge P_p, \tag{10.2}
$$

где  $P_p$  – реальная среднеотраслевая рентабельность по чистой прибыли (величина реальной рентабельности задается преподавателем).

Новую технику целесообразно внедрять, если на единицу инвестиций она обеспечивает прирост чистой прибыли по сравнению с базовой. Отсюда вытекает критерий сравнительной приростной эффективности: рентабельность инвестиций по чистой прибыли в проектном варианте должна быть не ниже, чем реальная рентабельность в варианте, принятом за базовый. Сравнительная приростная эффективность обеспечивается, если выполняется соотношение

$$
P_{\pi} \ge P_{\text{op}},\tag{10.3}
$$

где  $P_n$  – рентабельность по чистой прибыли в проектном варианте;

 $P_{6p}$  – реальная рентабельность по чистой прибыли в базовом варианте.

Реальная рентабельность по чистой прибыли в базовом варианте может быть рассчитана по формуле

$$
P_{6p} = \Pi_{q} / H_{np} \cdot \Pi,
$$
 (10.4)

где  $\Pi_u$  – чистая прибыль предприятия за отчетный год;

Ипр – производственные фонды (инвестиции) предприятия в отчетном году, руб.

Д – среднегодовой дефлятор за отчетный год.

При инвестициях за счет кредитов банка последний интересует возвратность кредитов. Поэтому одним из условий кредитования является период возврата инвестиций, устанавливаемый банком. Этот критерий эффективности можно сформулировать так: период возврата инвестиций в проектном варианте должен быть равен или быть меньше периода, установленного банком.

Наличие четырех критериев эффективности обуславливает необходимость определить их соотношение и приоритеты.

Критерием экономической эффективности хозрасчетной деятельности является достижение максимума чистой прибыли, вне зависимости от способа использования собственности предприятия. Лучшим признается вариант, у которого максимальная рентабель-

ность инвестиций по чистой прибыли при условии: ожидаемая рентабельность больше реальной банковской ставки (платы за кредит на рынке долгосрочного кредита) и реальной среднеотраслевой рентабельности данного вида производства, в ожидаемый период возврата инвестиций меньше установленного банком.

### **11. ОПРЕДЕЛЕНИЕ МИНИМАЛЬНОЙ ПРОИЗВОДИТЕЛЬНОСТИ КАРЬЕРА («ТОЧКИ БЕЗУБЫТОЧНОСТИ»)**

Минимальная производительность карьера («точка безубыточности») – это такой объем добычи полезного ископаемого, при котором прибыль равна нулю, что можно выразить следующей формулой:

$$
\Pi = \Pi - C_{\mathbf{y}} = 0,\tag{11.1}
$$

или

$$
T\Pi = C_y, \tag{11.2}
$$

где ТП – объем добычи полезного ископаемого в условных ценах, тыс. руб.;

Су – участковая себестоимость всего объема добычи, тыс. руб.

Для нахождения минимального объема добычи полезного ископаемого (*Q*т.б.) введем следующие обозначения:

ТП – объем добычи полезного ископаемого в условных ценах, тыс. руб.;

Су – полная себестоимость всего объема добычи полезного ископаемого, тыс. руб.;

Цу – условная цена добычи 1 т, руб/т;

*F* – постоянные расходы в себестоимости, приходящиеся на весь объем добычи полезного ископаемого, тыс. руб.;

*f* – переменные расходы в себестоимости, приходящиеся на 1 т добычи полезного ископаемого, тыс. руб/т;

*Q* – любой объем добычи полезного ископаемого (переменная величина), тыс. т;

*Q*т.б. – объем добычи полезного ископаемого при «точке безубыточности», тыс. т.

Исходя из принятых обозначений:

объем добычи полезного ископаемого в стоимостном выражении описывается уравнением

$$
T\Pi = Q_{\text{u.y.}}; \tag{11.3}
$$

участковая себестоимость при любом объеме добычи:

$$
C_y = F + f; \tag{11.4}
$$

в «точке безубыточности» должно соблюдаться тождество

$$
Q_{\text{T.6}} \cdot \mathbf{I}_{\text{y}} = F + Q_{\text{T.6}}; \tag{11.5}
$$

из выражения (11.5) следует

$$
Q_{\text{r.6.}} = \frac{F}{\text{H}_{\text{y}} - f}.
$$
 (11.6)

Используя выражения (11.3) и (11.4), «точку безубыточности» можно определить графически, построив графики в следующей системе координат (рис. 11.1).

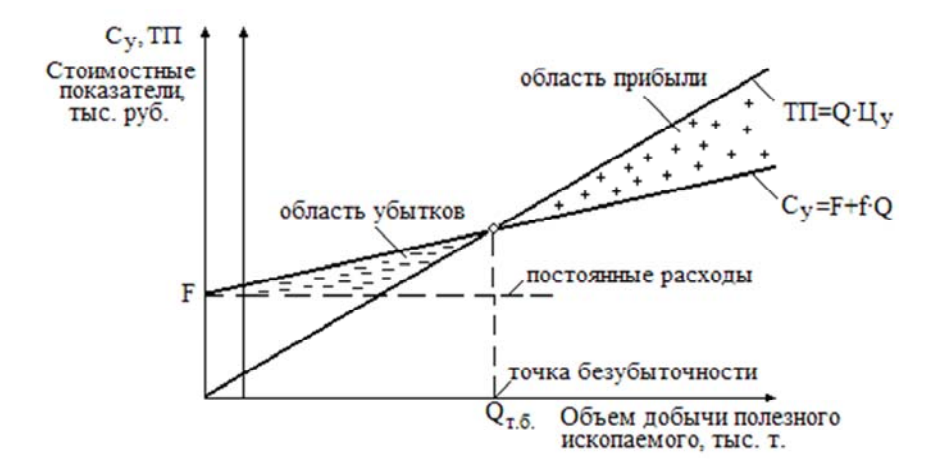

Рис. 11.1 График достижения безубыточности

# **12. СМЕТА ЗАТРАТ НА МАРКШЕЙДЕРСКОЕ ОБСЛУЖИВАНИЕ КАРЬЕРА (ДЛЯ НАПРАВЛЕНИЯ «МАРКШЕЙДЕРСКОЕ ОБСЛУЖИВАНИЕ ОТКРЫТЫХ ГОРНЫХ РАБОТ»)**

Сумма затрат на маркшейдерское обслуживание за планируемый период складывается из следующих основных элементов: заработной платы специалистов и рабочих маркшейдерского отдела горного предприятия с учетом районного коэффициента; социально-страховых взносов, материалов, возмещения износа малоценного быстроизнашивающегося инвентаря, снаряжения и приборов, амортизации основных фондов и прочих расходов. По перечисленным элементам составляется смета затрат на маркшейдерское обслуживание шахты или карьера.

Планирование затрат по элементу «заработная плата» производится на основе рассчитанного штата маркшейдерского отдела горного предприятия и должностных окладов для данной категории работников, включая все надбавки и премии.

Планируемые расходы на возмещение износа малоценных и быстроизнашивающихся предметов включают затраты на предметы снаряжения и инструменты, которые служат менее одного года или стоят дешевле 1 ММЗП (минимальная месячная заработная плата). Определение указанных затрат должно быть произведено на основе детального подсчета потребности в этих материальных ценностях, действующих норм расхода и цен (табл. 12.1, 12.2).

Таблица 12.1

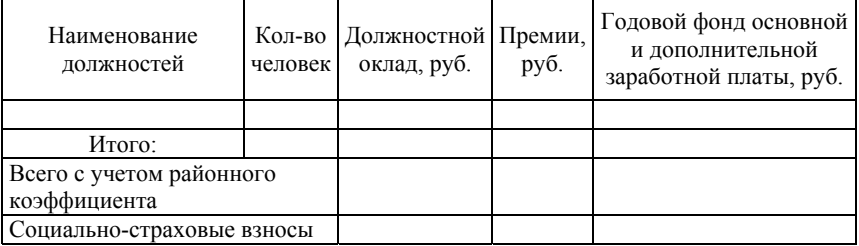

### Расчет штата и фонда заработной платы специалистов и рабочих

Таблица 12.2

### Расчет затрат на орудия и предметы труда маркшейдерского отдела. Расчет амортизации средств труда

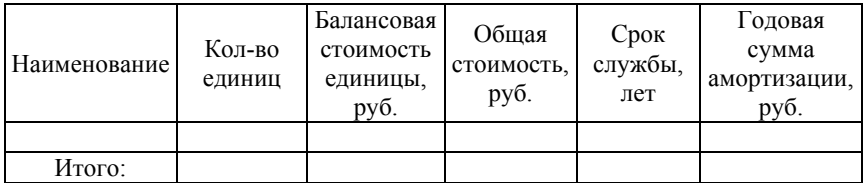

Расчет погашения стоимости малоценного и быстроизнашивающегося инвентаря производится по форме (табл. 12.3).

Таблина 12.3

#### Расчет погашения стоимости инвентаря

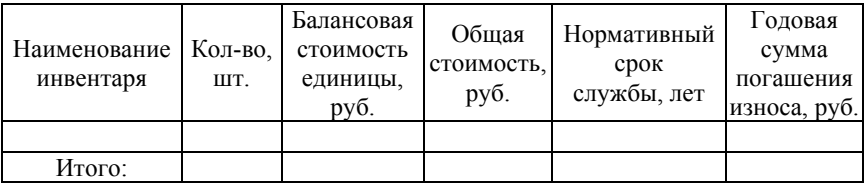

Планирование маркшейдерских работ должно заканчиваться определением стоимости маркшейдерского обслуживания на 1 т добычи полезного ископаемого (табл. 12.4).

Таблица 12.4

Затраты по маркшейдерскому обслуживанию на 1 т добычи

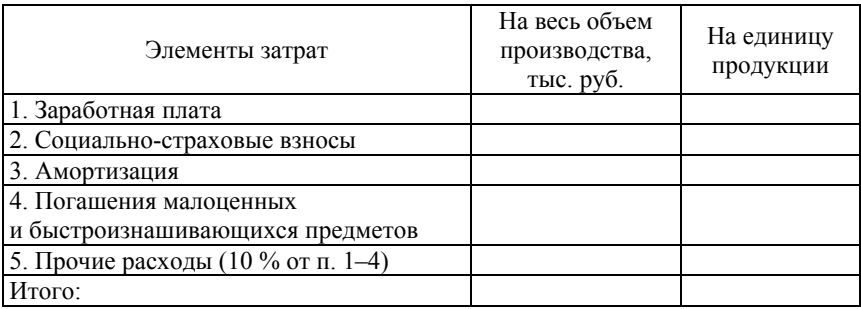

### **ЗАКЛЮЧЕНИЕ**

В этой части курсовой работы (раздела дипломного проекта) следует провести анализ рассчитанных технико-экономических показателей и сделать выводы о целесообразности введения в разработку месторождения полезного ископаемого и варианта технологической схемы добычи полезного ископаемого.

### **СПИСОК ИСПОЛЬЗУЕМЫХ ИСТОЧНИКОВ**

1. Мелешко, В. К. Организация производства и управление горным предприятием : пособие по курсовому проектированию и организационно-экономической части дипломных проектов для студентов специальности 1-51 02 -01 «Разработка месторождений полезных ископаемых (подземные горные работы)» / В. К. Мелешко. – Минск: БНТУ, 2017. – 47 с.

2. Мелешко, В. К. Дипломное проектирование по разработке торфяных месторождений и механической переработке торфа : учебное пособие / В. К. Мелешко, В. А. Никифоров. – Минск: «Вышэйшая школа», 1982. – 271 с.

3. Мелешко, В. К. Экономика, организация и планирование в торфяном производстве. Сборник задач : учебное пособие / В. К. Мелешко. – Минск: «Вышэйшая школа», 1986. – 99 с.

4. Мелешко, В. К. Организация и планирование производства : методическое пособие / В. К. Мелешко. – Минск: Ротапринт БГПА,  $1995. - 44$  c.

5. Мелешко, В. К. Методические указания по дипломному проектированию для студентов спец. Т 20.02.04 «Подземные горные работы : учебное издание / А. Д. Смычник, В. К. Мелешко, Ю. А. Шпургалов: Минск: БГПА, 2001. – 46 с.

6. Оника, С. Г. Проектирование карьеров : учебно-методическое пособие. – Минск: УП «Технопринт», 2003. – 153 с.

7. Оника, С. Г. Проектирование карьеров : учебное пособие. – Минск: УП БНТУ, 2006. – 224 с.

8. Сенкевч, В. И. Открытые горные работы : методическое пособие к выполнению курсового проекта. – Минск: БНТУ, 2011. – 99 с.

# **СОДЕРЖАНИЕ**

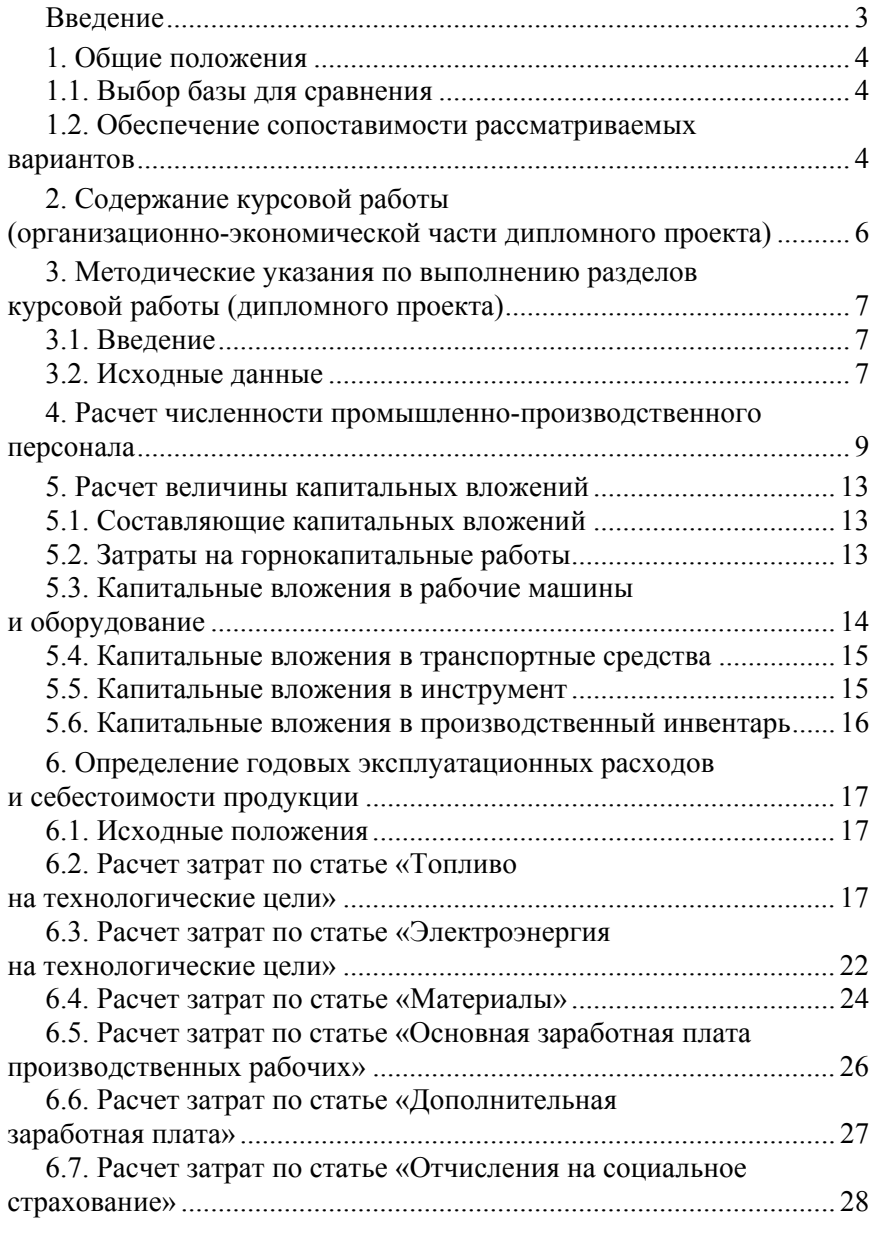

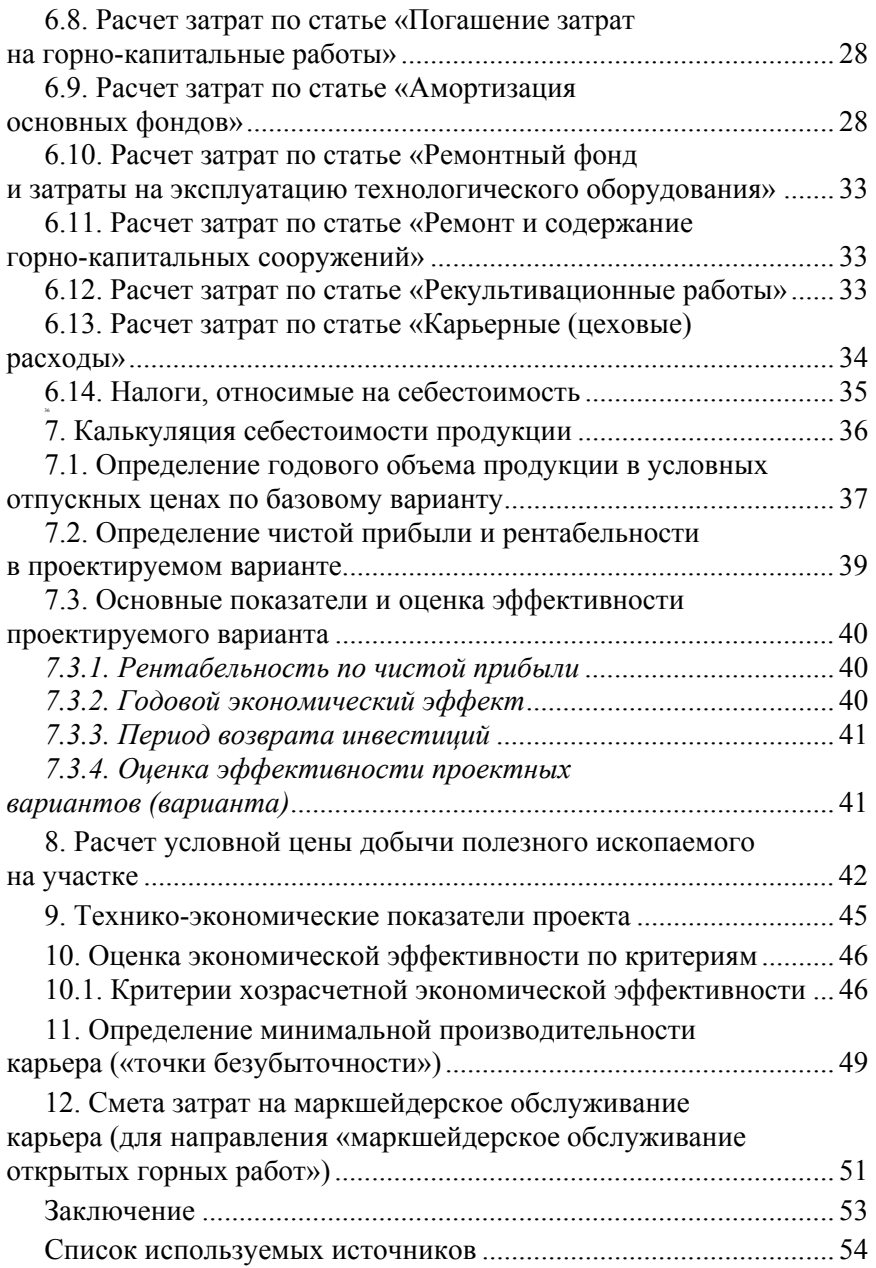

Учебное издание

**ОНИКА** Сергей Георгиевич **МЕЛЕШКО** Владимир Константинович

### **ОРГАНИЗАЦИЯ ПРОИЗВОДСТВА И УПРАВЛЕНИЕ ГОРНЫМ ПРЕДПРИЯТИЕМ**

Пособие для студентов специальности 1-51 02 01 «Разработка месторождений полезных ископаемых (открытые горные работы и маркшейдерское обеспечение горных работ)»

> Редактор *Е. О. Германович* Компьютерная верстка *Е. А. Беспанской*

Подписано в печать 07.04.2022. Формат  $60\times84$   $^1/_{16}$ . Бумага офсетная. Ризография. Усл. печ. л. 3,26. Уч.-изд. л. 2,55. Тираж 100. Заказ 485.

Издатель и полиграфическое исполнение: Белорусский национальный технический университет. Свидетельство о государственной регистрации издателя, изготовителя, распространителя печатных изданий № 1/173 от 12.02.2014. Пр. Независимости, 65. 220013, г. Минск.